University of Southern California Viterbi School of Engineering

**EE 454 Milestone 4**

# Portable Ultrasound Final Report

*Convex Hull Deployed on a System-on-Chip for Small, Af ordable Ultrasound Devices*

Colin Cammarano, Jesus Garcia, Kevin Jiang, Tsung-Han Sher *2015 Dec 15*

# **ABSTRACT**

Portable ultrasound devices are still a rare technology in the rapidly growing field of biomedical engineering. Due to an ever increasing need for improved medical technology, there is an incentive to develop a simple, functional, portable, and low-cost alternative these larger devices. The quickhull algorithm, a divide and conquer algorithm for finding convex hulls on a two-dimensional cartesian plane, is designed to be deployed on a system-on-chip. For preliminary results the quickhull algorithm was implemented in scheme as a validation system; a small literature review was also conducted to understand the current ultrasound technologies. The quickhull algorithm was then implemented in Verilog and parallelized in Modelsim. The algorithm was then optimized for faster runtime.

# **INTRODUCTION**

In the medical field, doctors rely on the use of accurate diagnostic tools in order to properly identify diseases and other medical issues within patients. Ultrasound imaging technology is one of the most ubiquitous diagnostic tools in the biomedical industry. These imaging devices operate by transmitting a high-frequency sound which bounces off an object and back to the imaging device which then processes the received sound waves. By calculating the time between transmission and reception, the object's relative distance to the imaging device can be calculated and an image of the object can be produced. A sound wave in the ultrasound wave is considered to have a frequency higher than 20KHz, but usually, medical ultrasound imaging typically uses sounds above the 10MHz range. Since sound waves travel through nearly any medium, ultrasound devices can be used to detect hidden or concealed objects. For example, ultrasound imaging is used by obstetricians to monitor the development of fetuses, which allows them to diagnose any potential medical conditions that the fetus or the mother might have.

One of the biggest challenges with ultrasound devices is that they are typically large and immobile. In large medical centers, ultrasound devices are often mounted on wheeled bases to allow the medical staff to move the device between hospital rooms. Such devices also require a significant amount of power and thus cannot typically be used outside of a hospital setting. Moreover, these ultrasound devices are prohibitively expensive, often costing upwards of \$80,000 USD.

The purpose of this project is to design a portable and low cost alternative to the current medical ultrasound devices available on the market. This design would be a supplemental ultrasound device that can be easily carried and deployed in a variety of environments where it is difficult to provide access to ultrasound technology. Since the project relies on processing sound input into images, an algorithm that can construct geometry around a collection of data points, such as convex hull, must be implemented in the design. For this project, a parallelized implementation of quickhull will be implemented to process sound information into a visible image. Such a design can be implemented with a combination of Stateflow and Verilog and can be simulated on an FPGA board.

# **PREVIOUS WORK**

# Medical Ultrasound Imaging Device

The standard issue ultrasound imaging device in modern hospitals are high-performance and high-resolution imaging devices. These high-end machines allow for accurate streaming of internal body structures such as tendons, muscles, joints, arteries and vessels, and organs. The standard issue ultrasound machines cost between 20,000 and 90,000 USD. These powerful ultrasound devices used in hospital for medical uses have been used for more than fifty years, and therefore due to the maturity of this technology, medical professionals have relied on this system.

However for our research project, our goal is an affordable and portable ultrasound device. These two criterias: affordable and portable, are not met with these standard-issue ultrasound machines. The technology we are interested in is new and innovative, a completely different paradigm than the traditional ultrasound device.

### Smartphone Ultrasound: MobiUS SP1 System by MobiSante

The Mobi-Sante MobiUS SP1 System is a smartphone-based architecture. It uses a transducer to sample for image data, and sends the raw data via wireless connection to a remote server in order to resolve the image.

The MobiUS SP1 sizes 5.1 inches by 2.76 inches by 0.5 inches and weighs 11.6 ounces. The image resolution is up to 480 by 480 pixels, and has a battery life of 60 minutes of continuous scan time. These specifications are ideal for a portable ultrasound device.

Priced at 100 USD, the MobiUS SP1 has been used and accoladed by many doctors in clinical references. However, our research is interested in a self-contained ultrasound device that does not require the dependence on a remote server for image resolution. This is because there are areas, such as disaster sites and remote communities, in need of ultrasound technology that does not have a connection to wireless services. Our project aims to have specifications similar to the MobiUS SP1 system, however prioritizes a self-contained system over optimal specifications.

# M-Turbo Human by SonoSite

The M-Turbo Human ultrasound system is a versatile and durable ultrasound system resembling that of a laptop computer. Not only is it a self-contained high-resolution ultrasound device, it also supports a wide range of peripherals.

This device is much larger and heavier than the MobiUS SP1 system, meaning not optimal for our research. Also its support for a large number of peripherals is unnecessary for our goal in mind. Moreover, its price is around 15,000 USD, which is too expensive for a portable ultrasound device.

# **PROJECT APPROACH**

# Project Goal

This project was conceived with the goal of developing an affordable and portable ultrasound device that can be used used in the field environment. This project's goal was not intended to replace the current standard-issue ultrasound device, as that technology is already very mature for its field, but instead be a self-contained ultrasound device used outside of the modern medical facility.

#### Difficulties and Challenges

Since our goal of this project is to develop an affordable and portable ultrasound device, we will need to sacrifice performance in order to reduce cost and size. We expect to develop a system that has a lower resolution and sample rate. Also due to using a convex hull algorithm, our results may also have lower detail resolution.

#### **Novelty**

This project takes a novel approach to developing an effective, efficient, and cheap portable ultrasound device. The device itself is dependent on our parallelized implementation of quickhull. Using data parallelization (splitting the data and dispatching it to several independent processing elements) is something not done in other implementations.

# *Project Characterization*

Our initial design is to have a transducer that generates ultrasound to sample the environment, of which the echos of these ultrasound waves would be received by a microphone with pass filters. This raw data would then be stored in memory and sorted by distance thresholds, and each data set of the thresholds would then be passed into the convex hull dedicated hardware to compute the convex hulls, and finally each convex hull would be outputted on a display as the image. A short task graph is given in figure 1.

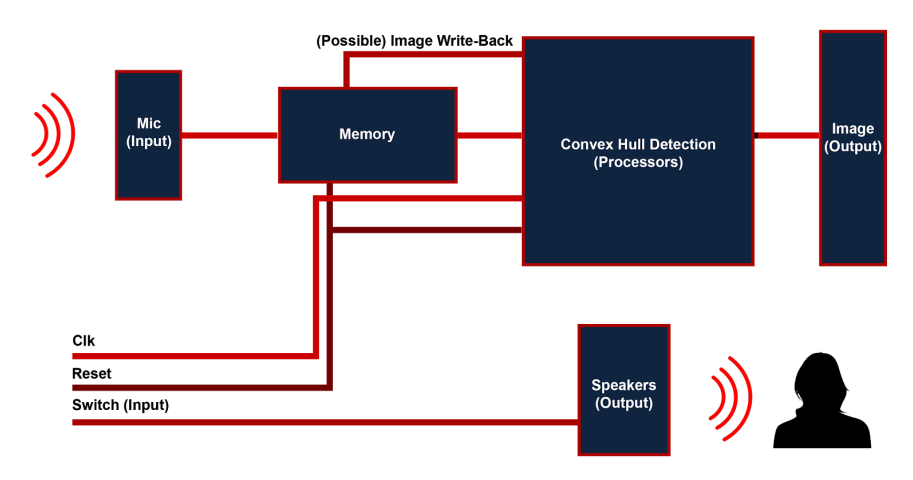

Figure 1: Task graph of initial design

# Algorithm Implementation

# *Quickhull in Scheme*

Scheme is a functional, procedural programming language. Since quickhull is a tail-recursive algorithm, scheme was a very strong candidate for implementing quickhull for preliminary results. The Scheme implementation is given in Appendix I.

In addition scheme has a built-in drawing library, which allowed us to quickly visualize the quickhull points. Figure 2 displays a sample output of the Scheme implementation.

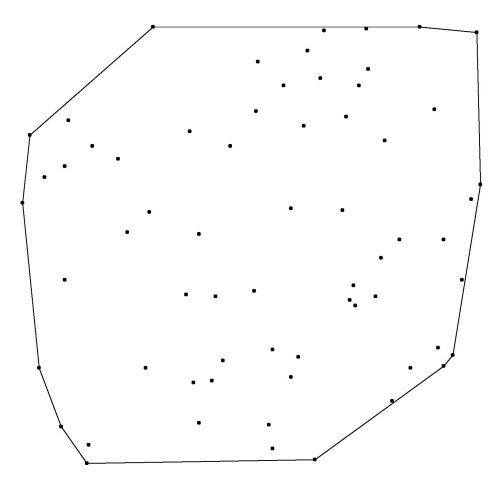

Figure 2: Convex hull example output in Scheme

# *Quickhull in Verilog Overview*

The finite state machine for the quickhull implementation in verilog consists of six states: INITIAL, FIND\_MAX\_MIN, HULL\_START, CROSS, HULL\_RECURSE, and END. Below is an outline of each state's logic. Refer to figure 3 for the state machine design. The full verilog implementation is given in Appendix II.

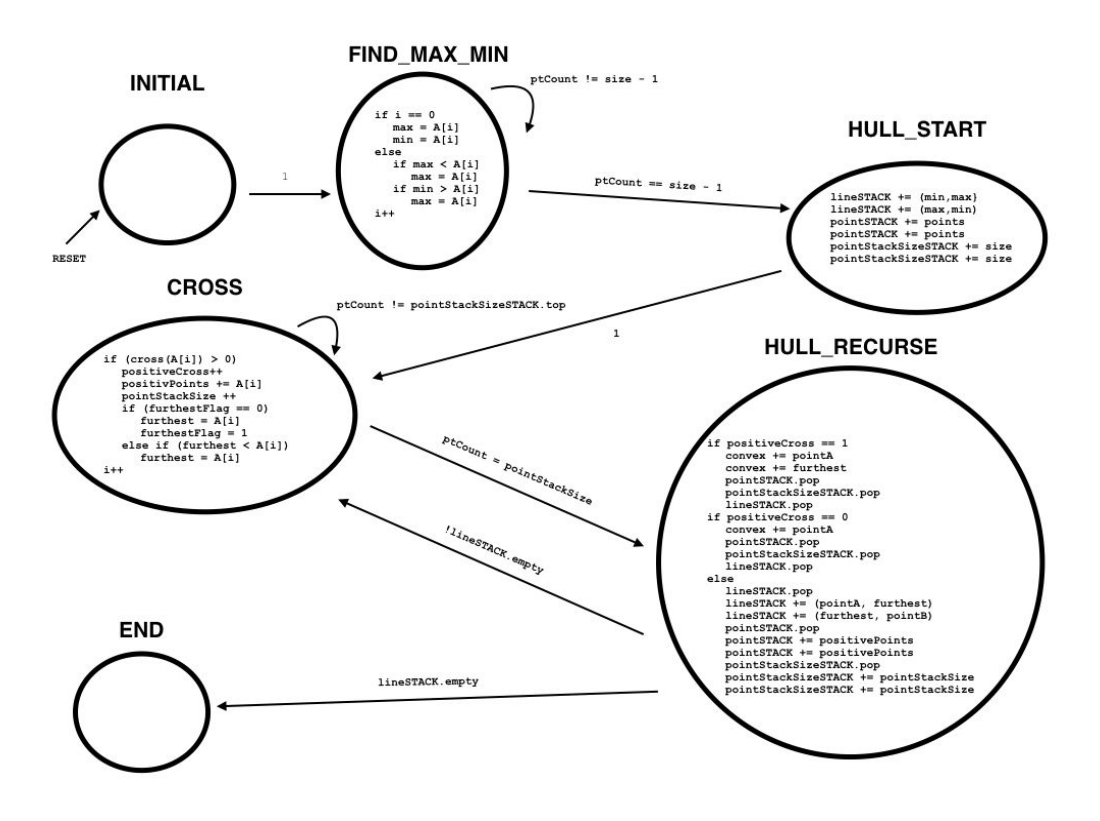

Figure 3: Finite State Machine of Quickhull in Verilog

**INITIAL**: Initializes all the variables, stacks, and counters to its initial values. It transitions to the next state unconditionally

**FIND MAX MIN:** Find the points with the largest and smallest x value in the set of points given for the convex hull. It transitions to the next state after all the points in the set has been evaluated once.

**HULL\_START**: Places the initial two lines from the minimum to the maximum point and vice versa onto the line stack to initialize the quickhull evaluations. This also places all the points of the set onto the line stack as well as the number of points for each set. It transitions to the next state unconditionally.

**CROSS**: In this state it finds the point furthest from line at the top of the stack, as well as count the number of points that has a positive cross value with the line and keeps track of all the points that does. It will transition to the next state once every single point of the set at the top of the point stack has been evaluated.

**HULL\_RECURSE:** If the number of points with a positive cross value is 0 or 1, it will update the convex hull points as well as pop all the stacks. If the number of cross values is larger than 1, then the next set of lines will be placed on the line stack as well as all the points with a positive cross values on the point stack. It will return back to the CROSS state as long as the line stack is not empty, otherwise it will go to the ends state.

**END**: The end of the algorithm after the convex hull has been found.

A short example of quickhull is given in appendix III.

# *Quickhull Runtime*

The original implementation had a runtime of  $O(n^2)$  due to each CROSS state running the entire set of input points every single time. This is not a concern as long as our input set size does not become significantly large enough to impact the overall performance. However since we are already sacrificing performance for affordability and portability, a faster runtime was necessary. The O(*nlogn*) algorithm, as described above, utilizes two more stacks, each the same size as the line stack (4096 bits). This allows for the implementation to evaluate the correct subset of points each CROSS state. This requires a constant increase of memory, which is a immensely beneficial tradeoff to improving the runtime.

### *Quickhull Results*

In order to accurately gauge the performance of the portable ultrasound design in the above figure, our device was implemented in Verilog HDL and simulated in Modelsim. Initially, we implemented only a single processor in order test the our projected device's per-core performance, the results of which are shown in the following figure. Initial results were promising, showing a linear increase in runtime as the data set increased linearly in size. The Modelsim simulation of this core in the following figure also showed nominal operation when computing the convex hull of a 256 point set, which is the largest set that any single processing element in the device can compute. The results of our tests are given in table 1 and the waveform of the same results are given in figure 4.

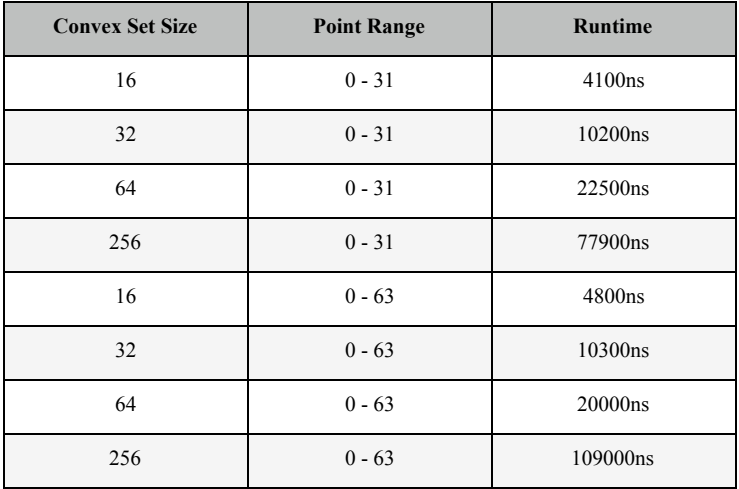

Table 1: Single core computation times.

|                      |                       |             |             |                                 |                    |                                                                |                    |                                                     |          |             |              |          | .4096'h160f0f0718150d19040b171c160312101400d61d0a040d17190e07010d0706121f01041a0c1712110a06030312041d030a041a0610070013070c17001d1c16000513071e00000e0119111d140709 |                                 |
|----------------------|-----------------------|-------------|-------------|---------------------------------|--------------------|----------------------------------------------------------------|--------------------|-----------------------------------------------------|----------|-------------|--------------|----------|----------------------------------------------------------------------------------------------------|---------------------------------|
| (9h100               |                       |             |             |                                 |                    |                                                                |                    |                                                     |          |             |              |          |                                                                                                    |                                 |
| (8 <sub>h00</sub> )  |                       |             |             |                                 | 18 <sup>h</sup> 01 | 18h02                                                          | 18 <sup>h</sup> 03 |                                                     | 8'h04    |             |              | 8h05     | 14096 ho<br>3 <sub>h06</sub>                                                                                                    | X 4096 h000<br>8 <sub>h07</sub> |
| (9'h000              |                       |             |             |                                 |                    |                                                                |                    | <b>日</b> 91000                                      |          |             |              |          |                                                                                                    |                                 |
| (32h00000000         |                       |             |             |                                 |                    |                                                                |                    |                                                     |          |             |              |          |                                                                                                    | 32'h000                         |
| 16'h0020             |                       |             |             |                                 |                    | [16h0040   16h0060   116h0080   116h0060   116h0040   116h0020 |                    | 16'h0040                                            | 16 h0020 | 116 h0040   | I 16 h0060   | 16 h0040 | 16'h0020                                                                                                    | 16 h0000                        |
|                      |                       |             |             |                                 |                    |                                                                |                    |                                                     |          |             |              |          |                                                                                                    |                                 |
| 32'h00000000         |                       |             |             |                                 |                    |                                                                |                    |                                                     |          |             |              |          | 132hifi9132hifi91332hifi9132hif0i132hie0 132hoo0 132hoo0 132hoo1 132hoo1 132hoo1 132hoe1f132hie1f132hoo00                                                           |                                 |
|                      |                       |             |             |                                 |                    |                                                                |                    |                                                     |          |             |              |          |                                                                                                    |                                 |
| 16'h0000             |                       |             |             | Wi16"h1e00 WiX WiWi16"h0000     |                    |                                                                |                    | $11.16$ h001d $1.16$ h0000 $11.16$ h $1.11$ $111.1$ |          |             | 1 16 h0000   |          |                                                                                                    |                                 |
|                      | (16'h0000 XX 16'h0000 |             |             |                                 |                    |                                                                |                    |                                                     |          |             |              |          |                                                                                                    |                                 |
| 16 <sup>h</sup> 1f19 |                       |             |             |                                 |                    |                                                                |                    |                                                     |          |             |              |          |                                                                                                    |                                 |
| 32h00000000          |                       |             |             | W.32'h000IXY Y. XX 32'h00000000 |                    |                                                                |                    | XX 32'h000\ X 32'h0000 XX 32'h X XXX 3              |          |             | 132h00000000 |          |                                                                                                    |                                 |
|                      |                       |             |             |                                 |                    |                                                                |                    |                                                     |          |             |              |          |                                                                                                    |                                 |
|                      |                       |             |             |                                 |                    |                                                                |                    |                                                     |          |             |              |          |                                                                                                    |                                 |
|                      |                       |             |             |                                 |                    |                                                                |                    |                                                     |          |             |              |          |                                                                                                    |                                 |
|                      |                       |             |             |                                 |                    |                                                                |                    |                                                     |          |             |              |          |                                                                                                    |                                 |
|                      |                       |             |             |                                 |                    |                                                                |                    |                                                     |          |             |              |          |                                                                                                    |                                 |
|                      |                       |             |             |                                 |                    |                                                                |                    |                                                     |          |             |              |          |                                                                                                    |                                 |
|                      |                       |             |             |                                 |                    |                                                                |                    |                                                     |          |             |              |          |                                                                                                    |                                 |
|                      |                       |             |             |                                 |                    |                                                                |                    |                                                     |          |             |              |          |                                                                                                    |                                 |
|                      |                       |             |             |                                 |                    |                                                                |                    |                                                     |          |             |              |          |                                                                                                    |                                 |
|                      |                       |             |             |                                 |                    |                                                                |                    |                                                     |          |             |              |          |                                                                                                    |                                 |
|                      |                       |             |             |                                 |                    |                                                                |                    |                                                     |          |             |              |          |                                                                                                    |                                 |
|                      |                       |             |             |                                 |                    |                                                                |                    |                                                     |          |             |              |          |                                                                                                    | .                               |
|                      |                       | 10000000 ps | 20000000 ps |                                 |                    | 30000000 ps                                                    |                    | 40000000 ps                                         |          | 50000000 ps | 60000000 ps  |          | 70000000 ps                                                                                                    | 0000000 r                       |
|                      |                       |             |             |                                 |                    |                                                                |                    |                                                     |          |             |              |          |                                                                                                    | 77999247 ps                     |

Figure 4: Modelsim waveform of single processing unit.

For milestone 4, a parallelized and multiprocessor solution was developed and implemented in Verilog HDL, and again, simulated in Modelsim. This time, the device was configured to have 8 processors computing the total convex hull in parallel. The results of this simulation is given in figures 5 and 6.

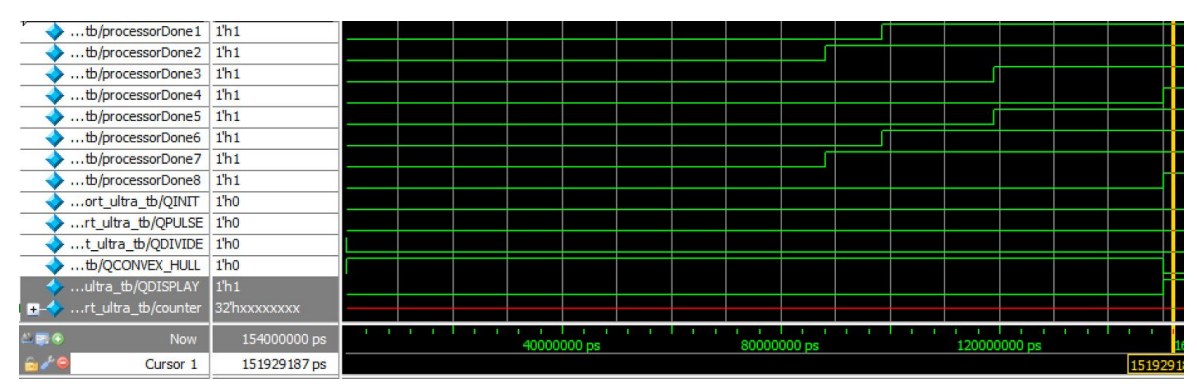

Figure 5: Processor execution times.

| ltra tb/convexHull1 4096'h00000000                                       | 4096 h000000000     |              | (409.           | 409          | 14096'h00 1409.     |                     |            |                                            |        |               |
|--------------------------------------------------------------------------|---------------------|--------------|-----------------|--------------|---------------------|---------------------|------------|--------------------------------------------|--------|---------------|
| ltra tb/convexHull2 4096'h00000000                                       | 4096'h00000         | 1 4096 hoo 1 |                 | I 409        | ľ 4096'h00….        |                     |            |                                            |        |               |
| ltra_tb/convexHull3 4096'h00000000                                       | 4096'h000000000.    |              | 1409.           | 40961000000. |                     | 4096'h000000.       |            | ( 4096'h0000000000000000000000. <b>J</b>   |        |               |
| ltra_tb/convexHull4 4096'h00000000                                       | 4096'h000000000     | 1409         |                 | $14096'$ h00 | 1409                | (409 14096'h00000   |            | I 409.I                                    | ∬409…  | 409.1         |
| ltra tb/convexHull5 4096'h00000000                                       | 4096'h000000000     |              | ľ 4096'h000000. |              | . 4096'h00.         | . 4096'h00          |            | ( 4096'h0000000000000000000000 . <b>.)</b> |        |               |
| ltra_tb/convexHull6 4096'h00000000                                       | 4096 h00000         | í 409.       | ↓ĭ, 4096'h00    |              | 14096'h00.<br>I 409 |                     | 4096100000 |                                            |        |               |
| ltra_tb/convexHull7  4096'h00000000                                      | 4096'h000000000.    |              | 14096'h00       |              | I 4096'h00.         |                     |            |                                            |        |               |
| ltra tb/convexHull8 4096'h00000000                                       | 4096'h0000000000000 |              |                 | ľ 4096'hl00… | (409                | 4096'h000000        | I 409.I    | (409                                       | ຶ∬409… | (409          |
| tb/convexHullSize1 9h00d                                                 | 9'h000              |              | I 9'h003        | l 9'h007     | 19'h008             | 19'h00d<br>I 9'h00å |            |                                            |        |               |
| tb/convexHullSize2 9'h009                                                | 9 <sup>'h000</sup>  | í 9'h001     |                 | 9'h003       | (9'h005             | 19 h009             |            |                                            |        |               |
| tb/convexHullSize3 9'h00d                                                | 9 <sup>'</sup> h000 |              | I 9'h003        | (9'h005      |                     | 9h009               |            | (9'h00d                                    |        |               |
| tb/convexHullSize4 9h00e                                                 | 9'h000              | 19 HOO 1     |                 | 19h003       | 19 h005             | (9/h007 19/h008     |            | í 9'h00a                                   | 9'h00c | 9h.I.         |
| tb/convexHullSize5 9'h00b                                                | 9'h000              |              | I 9'h002        |              | ( 91h006            | 9 h008              |            | (9'h00b                                    |        |               |
| .tb/convexHullSize6 9'h00c                                               | 9'h000              |              | I 9'h002        |              | i 91h009<br>9 h007  | 9'h00c              |            |                                            |        |               |
| tb/convexHullSize7<br>$9h$ ob                                            | 9'h000              |              | I 9'h002        |              | 9'h007              | I 9'h00b            |            |                                            |        |               |
| $\rightarrow \rightarrow \dots$ tb/convexHullSize8<br>9 <sup>h</sup> 014 | 9 <sup>h</sup> 000  |              |                 | 19 h004      | ľ9hOO⊅              | ľ 9'h00a            | i a'hodd   | ïehoof ïehott                              |        | <b>G'h.LT</b> |

Figure 6: Convex hull computation results.

The multiprocessor implementation of our portable ultrasound device performs as expected. Given that each core has to compute a different set of 256 points, they will finish processing at different times. Overall, the per-core performance meets expectations.

#### Architecture

Due to the large number of points being processed upon, this project favored an architecture that split the points into subsets and delegated each subset to an individual core. Since processing a given subset of points does not depend upon any other subset of points, more processors can be used to scale the number of points in total. The application task graph of our architecture is given in figure 7.

In this project, the same core that divided the overall cloud of points also merged the sub-clouds after processing. An alternative considered was to have each slave core output its sub-cloud to the display output directly. If the scanning frequency over each slave core was fast enough, the image displayed would appear whole. However, this architecture was scrapped for several reasons:

- (1) Delay between slave cores and display output could not be guaranteed to be equal. Some cores would inevitably be farther from the display output, causing unequal delays that could lead to suboptimal image quality.
- (2) Following on (1), ensuring a fast enough scanning clock with unequally delayed slave cores would be challenging in terms of timing implementation.
- (3) The image would be unpolished and still contain every edge from the sub-clouds, some of which would not be considered edges in the overall cloud. The overall image would be reminiscent of cracked glass.
- (4) The master core would not be utilized fully since it would only be dividing and not merging clouds.

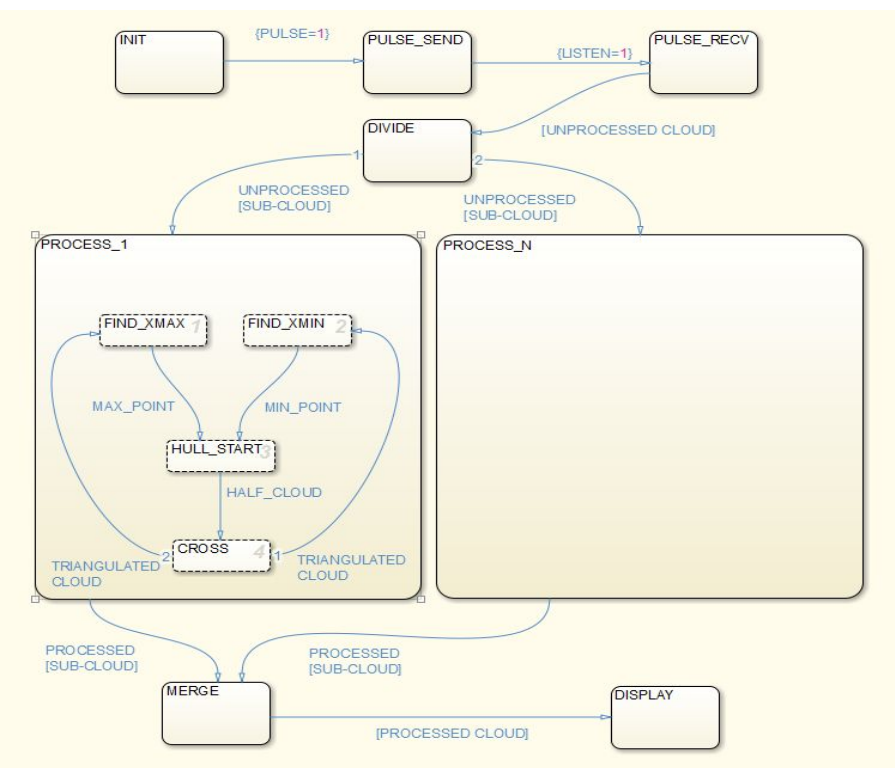

Figure 7: Application Task Graph

Under the chosen architecture, the delay to the display output is the worst delay of all the slave cores. This would lead to reduced frame rate with the benefit of greater image polygon quality. This was judged to be a good tradeoff to compensate slightly for other design decisions that prioritized performance over image quality. Displaying an image that was polished and complete was judged to be a minimum requirement for medical field work. Our network characterization graph is given in figure 8.

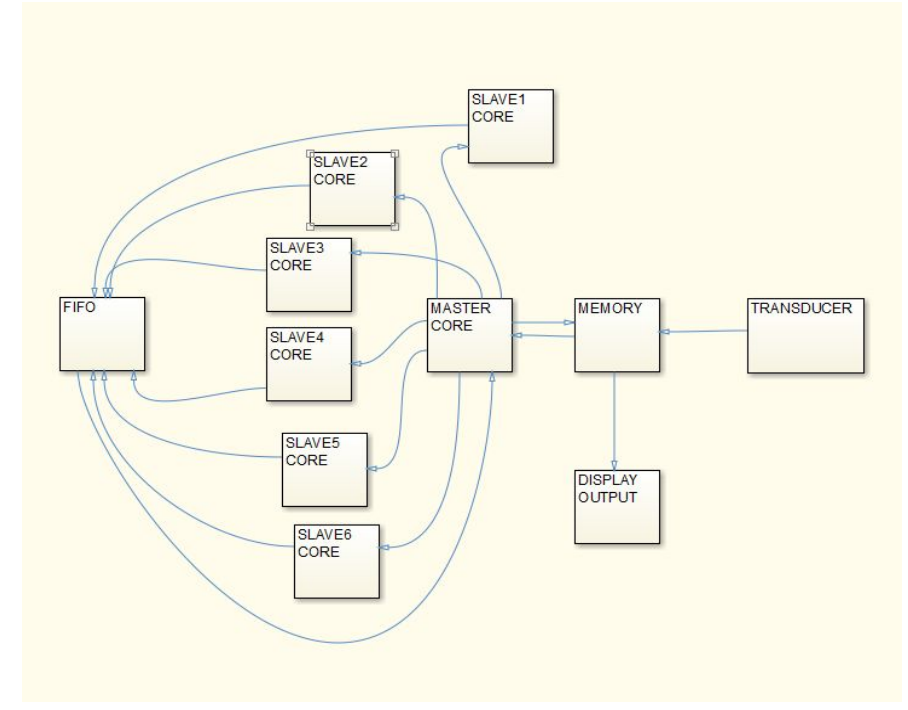

Figure 8: Network Characterization Graph

### Parallelizing Multiple Quickhull Instances & Overall Finite State Machine

One of major aspects of this project was to develop a parallelized implementation of the quickhull algorithm in hardware. Once the single core Verilog implementation had been completed and tested, an overarching device finite state machine was implemented in Verilog. This device would accept a large input, representing the data collected by the transducer, and store it as a massive set of points. Since quickhull does not particularly lend itself to parallelization, the data itself needed to be computed concurrently. This data was then processed by a processing element known as the dispatcher, which separated out the large set into several smaller convex sets of points. These sets were then dispatched to their own processors; by doing this, we could parallelize our quickhull computations. Once the overall finite state machine had been designed, the single core Verilog code was modified so that it would support a parallelized implementation. To this end, a processor array module was implemented in Verilog. This module served as a controller that managed each processor during the device's operation. This processor array also contained the dispatcher, which, as previously mentioned, allowed for parallelized data. The overall device waveform is given in figure 9.

| <b>BR</b> Wave - Default :           |                            |                                  |               |                      |                      |                 |                                 |              |                  |                   |          |                |              |                                |        | $+a$         |
|--------------------------------------|----------------------------|----------------------------------|---------------|----------------------|----------------------|-----------------|---------------------------------|--------------|------------------|-------------------|----------|----------------|--------------|--------------------------------|--------|--------------|
| 20-                                  | <b>Msgs</b>                |                                  |               |                      |                      |                 |                                 |              |                  |                   |          |                |              |                                |        |              |
| $H^2$<br>Itra_tb/convexHull3         | 4096'h00000000             | (4096'h000000000                 |               | TX 409TX             |                      |                 | <u> 14096 h0000000 1   11</u>   |              | 14096'h00000     |                   |          |                |              | 1 4096 h0000000000000000000000 |        |              |
| Itra tb/convexHull4<br>$+4$          | 4096'h00000000             | 4096'h000000000                  |               | (409                 |                      |                 | $14096'$ h00 $1$ $1409$         |              |                  | 409 14096'h000000 |          | 409.           |              | [409                           | 1409.  |              |
| Itra tb/convexHull5<br>$+$           | 4096'h00000000             | 4096'h000000000                  |               |                      | 14096500000          |                 |                                 | (14096'h00)  |                  | 14096 hoo         |          |                |              | 1 4096 h0000000000000000000000 |        |              |
| Itra tb/convexHull6<br>$+$           | 4096'h00000000             | (4096'h0000001) 409 1 4096'h00 ) |               |                      |                      |                 | 1409                            | 14096'h00.1. |                  |                   |          |                |              |                                |        |              |
| Itra_tb/convexHull7<br>H             | 4096'h00000000             | (4096'h000000000)                |               | 14096 hoo            |                      |                 | 14096'h00                       |              |                  |                   |          |                |              |                                |        |              |
| Itra tb/convexHull8<br>$+4$          | 4096'h00000000             | (4096'h0000000000000.            |               |                      | (4096 hpo.           |                 | 1409                            |              | 14096'h00000     |                   | 1,409.   |                | I 409        | ∭409…                          | 409.   |              |
| tb/convexHullSize1<br>$\mathbf{H}$   | 9 <sup>'h00d</sup>         | (9'h000                          |               | II 9'h003            |                      | (9′h007 (9′h008 |                                 | I 9'h00a     |                  | Y 9 hood          |          |                |              |                                |        |              |
| tb/convexHullSize2<br>H              | 9 <sup>h009</sup>          | 9'h000                           | 19'h001       |                      | 9'h003               |                 | 19h005                          |              | I 9 h009         |                   |          |                |              |                                |        |              |
| tb/convexHullSize3                   | 9 <sup>'h00d</sup>         | 9 <sub>h000</sub>                |               | T9 <sub>h003</sub>   |                      | <b>T9'h005</b>  |                                 |              | (9h009           |                   |          | <b>T9</b> h00d |              |                                |        |              |
| tb/convexHullSize4<br>$+$            | 9h00e                      | (9'h000                          |               | GTHOO1               | $\frac{1}{2}$ 9'h003 |                 | Y <sub>9</sub> h <sub>005</sub> |              | (9'h007 ) 9'h008 |                   |          | Y 9'hoba       |              | (l9'h00c                       | γоъ.Г. |              |
| tb/convexHullSize5<br>$\overline{+}$ | 9 <sup>'h00b</sup>         | (9'h000                          |               | 19 <sub>h002</sub>   |                      |                 |                                 | 19h006       |                  | <b>T9h008</b>     |          | <b>T9h00b</b>  |              |                                |        |              |
| tb/convexHullSize6<br>$+1$           | 9/h00c                     | (9'h000                          | (9h001 19h002 |                      |                      |                 | 19h007 19h009                   |              |                  | Y 9'h0dc          |          |                |              |                                |        |              |
| tb/convexHullSize7<br>$+2$           | 9 <sup>h00b</sup>          | 9'h000                           |               | $\frac{1}{2}$ 9'h002 |                      |                 | <b>19h007</b>                   |              | X 9'h00b         |                   |          |                |              |                                |        |              |
| tb/convexHullSize8                   | 9 <sup>h014</sup>          | 9 <sub>h000</sub>                |               |                      | $\sqrt{9h004}$       |                 | $\Box$ (91007)                  |              | (9'h00a          |                   | ¥ βode γ |                |              | (Phoof (Phoii)                 | [9h.   |              |
| tb/processorDone1                    | 1 <sup>h1</sup>            |                                  |               |                      |                      |                 |                                 |              |                  |                   |          |                |              |                                |        |              |
| tb/processorDone2                    | 1 <sup>h1</sup>            |                                  |               |                      |                      |                 |                                 |              |                  |                   |          |                |              |                                |        |              |
| tb/processorDone3                    | 1 <sup>h</sup> 1           |                                  |               |                      |                      |                 |                                 |              |                  |                   |          |                |              |                                |        |              |
| tb/processorDone4                    | 1 <sup>h1</sup>            |                                  |               |                      |                      |                 |                                 |              |                  |                   |          |                |              |                                |        |              |
| tb/processorDone5                    | 1 <sup>h1</sup>            |                                  |               |                      |                      |                 |                                 |              |                  |                   |          |                |              |                                |        |              |
| tb/processorDone6                    | 1 <sup>h</sup> 1           |                                  |               |                      |                      |                 |                                 |              |                  |                   |          |                |              |                                |        |              |
| tb/processorDone7                    | 1 <sup>h</sup> 1           |                                  |               |                      |                      |                 |                                 |              |                  |                   |          |                |              |                                |        |              |
| tb/processorDone8                    | 1 <sup>h</sup> 1           |                                  |               |                      |                      |                 |                                 |              |                  |                   |          |                |              |                                |        |              |
| ort_ultra_tb/QINIT                   | 1 <sup>h</sup> 0           |                                  |               |                      |                      |                 |                                 |              |                  |                   |          |                |              |                                |        |              |
| rt ultra tb/QPULSE                   | 1 <sup>h</sup> 0           |                                  |               |                      |                      |                 |                                 |              |                  |                   |          |                |              |                                |        |              |
| t ultra_tb/QDIVIDE                   | 1 <sup>th</sup> 0          |                                  |               |                      |                      |                 |                                 |              |                  |                   |          |                |              |                                |        |              |
| tb/QCONVEX HULL                      | 1 <sup>th</sup> 0          |                                  |               |                      |                      |                 |                                 |              |                  |                   |          |                |              |                                |        |              |
| ultra_tb/QDISPLAY                    | 1 <sup>h1</sup>            |                                  |               |                      |                      |                 |                                 |              |                  |                   |          |                |              |                                |        |              |
| rt ultra tb/counter                  | 32'hxxxxxxxx               |                                  |               |                      |                      |                 |                                 |              |                  |                   |          |                |              |                                |        |              |
| $-100.6$<br>Now                      | 154000000 ps               |                                  |               | 40000000 ps          |                      |                 |                                 |              | 80000000 ps      |                   |          |                | 120000000 ps |                                |        | 60000        |
| Cursor 1                             | 151929187 ps               |                                  |               |                      |                      |                 |                                 |              |                  |                   |          |                |              |                                |        | 151929187 ps |
| $\blacktriangleleft$<br>$\mathbf{F}$ | $\blacktriangleleft$<br>×. | ∣⊣                               |               |                      |                      |                 |                                 |              |                  |                   |          |                |              |                                |        | $\mathbf{F}$ |

Figure 9: Overall device waveform.

### **CONCLUSION**

Implementing a parallelized quickhull for software and hardware proved to be a success. We were able to create a software implementation of quickhull using Scheme. We were also able to implement a successful single processor for quickhull which showed nominal runtime when computing a convex hull for a dataset of 256 coordinate points as well as a parallelized 8-processor implementation of quickhull in Verilog which also performed as expected. Our results demonstrate the possibility of creating a more computationally efficient ultrasound machine that can be easily transported to and accessed by areas in the world that do not have access to this type of diagnostic technology.

Moving forward, we would determine functional correctness with an implementation of a higher number of processors. We would also attempt to work with actual input and output by using a transducer or similar technology to emit and transmit sound waves as well as VGA or another method to display an image.

### **REFERENCES**

Ali, Murtaza, Dave Magee, and Udayan Dasgupta. "Signal Processing Overview of Ultrasound Systems for Medical Imaging." *SPRAB12* (2008). Texas Instruments. Web.

Glader, Paul. "GE Is Latest to Make Handheld Ultrasound." *The Wall Street Journal*. Dow Jones & Company, 12 Feb. 2010. Web. 9 Sept. 2015.

"The MobiUS SP1 System." *Smartphone Ultrasound*. Mobisante, 2015. Web.

"Ultrasound Machine." *M-Turbo*. FujiFilm SoloSite, 2015. Web.

#### **APPENDIX I - Scheme Implementation**

```
(define-struct point (x y))
(define-struct line (point-A point-B))
(define cross-product (lambda (a-point a-line)
(-(\star (- (point-x(line-point-A a-line)) (point-x a-point))
                          (- (point-y(line-point-B a-line)) (point-y a-point)))
(\star (- (point-y(line-point-A a-line)) (point-y a-point))
                          (- (point-x(line-point-B a-line)) (point-x a-point))))))
(define cross-map (lambda (list-of-points a-line)
                    (cond
                      [(empty? list-of-points) empty]
                      [#t (cons (cross-product (car list-of-points) a-line)
                                 (cross-map (cdr list-of-points) a-line))])))
(define packed-filter-crossed (lambda (list-of-crossed)
                        (cond
                          [(empty? list-of-crossed) empty]
                          [(> (car list-of-crossed) 0)
                               (cons (car list-of-crossed)
                               (packed-filter-crossed (cdr list-of-crossed)))]
                          [#t (packed-filter-crossed (cdr list-of-crossed))])))
(define packed-filter-points (lambda (list-of-points list-of-crossed)
                               (cond
                                 [(empty? list-of-points) empty]
                                 [(> (car list-of-crossed) 0) (cons (car list-of-points)
                                       (packed-filter-points (cdr list-of-points)
                                       (cdr list-of-crossed)))]
                                 [#t (packed-filter-points (cdr list-of-points)
                                       (cdr list-of-crossed))])))
(define list-length (lambda (a-list)
                      (cond
                        [(empty? a-list) 0]
                       [#t (+ 1 (list-length (cdr a-list)))]))(define flatten
  (lambda (list-of-points)
    (cond
      [(empty? list-of-points) empty]
      [(list? (car list-of-points)) (append (flatten (car list-of-points))
               (flatten (cdr list-of-points)))]
      [#t (cons (car list-of-points) (flatten (cdr list-of-points)))])))
```

```
(define hsplit (lambda (list-of-points a-line)
                  (cond
                    [#t
                      (local ((define crossed (cross-map list-of-points a-line))
                             (define packed-crossed (packed-filter-crossed crossed))
                              (define packed-points (packed-filter-points list-of-points
                                                      crossed)))
                        (cond
                          [(< (list-length packed-crossed) 2)
                   (cons (line-point-A a-line) packed-points)]
                         [#t
                           (local ((define point-max (foldr (lambda (a-point old-point)
                       (cond
                          [(> (cross-product a-point a-line)
                              (cross-product old-point a-line)) a-point]
                         [#t old-point])) (car list-of-points) (cdr list-of-points))))
                             (cond
                               [#t (flatten (list (hsplit packed-points
                                    (make-line (line-point-A a-line) point-max)
                                    (hsplit packed-points (make-line point-max
                                   (line-point-B a-line))))))]))]))])))
(define find-min-x (lambda (list-of-points)
                      (foldr (lambda (a-point old-point)
                                (cond
                                  [(< (point-x a-point) (point-x old-point)) a-point]
                                  [#t old-point]))
                              (car points) (cdr points))))
(define find-max-x (lambda (list-of-points)
                      (foldr (lambda (a-point old-point)
                                (cond
                                  [(> (point-x a-point) (point-x old-point)) a-point]
                                  [#t old-point]))
                              (car points) (cdr points))))
(define quickhull (lambda (list-of-points)
                      (cond
                       [#t
                         (local ((define xmin (find-min-x list-of-points))
                                 (define xmax (find-max-x list-of-points)))
                           (cond
                             [#t
                              (flatten (list (hsplit list-of-points (make-line xmin xmax))
                              (hsplit list-of-points (make-line xmax xmin))))]))])))
```
#### **APPENDIX II - Verilog Implementation**

```
//`timescale 1 ns / 100 ps
module m_port_ultra_quickhull_processor (input CLK100MHZ,
   input reg [4095:0] points, //4096 / (8 * 2) = 256 points in each set
   input reg [8:0] SS,
   output reg [4095:0] convexPoints,
   output [7:0] convexSetSizeOutput,
   output [8:0] positiveCrossCountOutput,
   output [31:0] crossValueOutput,
   output signed [31:0] furthestCrossValueOutput,
   output [15:0] lnIndexOutput,
   output [8:0] ptCountOutput,
   output [31:0] currentLineOutput,
   output [15:0] currentPointOutput,
   output [15:0] furthestOutput,
   output [15:0] xMinPointOutput,
   output [15:0] xMaxPointOutput,
   output QINITIAL, QFIND_MAX, QFIND_MIN, QHULL_START, QCROSS, QHULL_RECURSE, QEND,
   input CPU RESETN); //Same as points, 256 points
   // Variables
   localparam PTSIZE = 16; //Point Size: 16 bits long, two 8 bit dimensions
   localparam LNSIZE = 32; //Line Size = 2 coordinates: 32 bits long
   // localparam SS = 256; //Set Size, need to count up to 256 = 8 bits
   reg [LNSIZE * 256 - 1 : 0] lineFIFO; //32 \text{ bits * number of points, just to be safe}reg [15:0] lnIndex; //Only need 13 bits, but 16 just in case
   reg [15:0] cxIndex; //Only need 12 bits, but 16 just in case
   reg [15:0] ptIndex;
   reg [8:0] ptCount;
   reg [7:0] convexSetSize;
   reg [PTSIZE - 1 : 0] xMinPoint;
   reg [PTSIZE - 1 : 0] xMaxPoint;
   reg [LNSIZE:0] line;
   reg [8:0] positiveCrossCount;
   reg [PTSIZE - 1 : 0] furthest;
   reg [PTSIZE - 1 : 0] currPoint;
   reg [ (PTSIZE / 2) - 1 : 0] currPoint X;
   reg [ (PTSIZE / 2) - 1 : 0] currPoint Y;
   reg [LNSIZE - 1 : 0] currLine;
   reg [PTSIZE - 1 : 0] currLine A;
   reg [(PTSIZE / 2) - 1 : 0] currLine AX;
   reg [(PTSIZE / 2) - 1 : 0] currLine AY;
   reg [PTSIZE - 1 : 0] currLine B;
   reg [(PTSIZE / 2) - 1 : 0] currLine BX;
   reg [(PTSIZE / 2) - 1 : 0] currLine BY;
   reg signed [31:0] crossValue;
   reg signed [31:0] furthestCrossValue;
   reg [LNSIZE - 1: 0] nextLineAddr;
   reg [LNSIZE - 1: 0] nextLineAddr2;
   reg [PTSIZE - 1: 0] nextCXAddr;
   reg [PTSIZE - 1: 0] nextCXAddr2;
   reg furthestFlag;
   assign convexSetSizeOutput = convexSetSize;
   assign positiveCrossCountOutput = positiveCrossCount;
   assign crossValueOutput = crossValue;
   assign lnIndexOutput = lnIndex;
   assign ptCountOutput = ptCount;
   assign currentLineOutput = currLine;
   assign currentPointOutput = currPoint;
```

```
assign furthestOutput = furthest;
assign xMinPointOutput = xMinPoint;
assign xMaxPointOutput = xMaxPoint;
assign furthestCrossValueOutput = furthestCrossValue;
// State Machine Implementation
reg[6:0] state;
assign { QEND, QHULL RECURSE, QCROSS, QHULL START, QFIND MIN, QFIND MAX, QINITIAL } =
state;
localparam
    INITIAL = 7'b0000001,
    FIND XMAX = 7'b0000010,
    FIND XMIN = 7'b0000100,
   HULL START = 7'b0001000,
   CROSS = 7'b0010000,HULL\_RECURSE =\begin{array}{rcl} \texttt{HULL\_RECURSE} & = & \qquad \qquad \texttt{1011} \\ \texttt{END} & = & \qquad \texttt{7'b1000000}; \end{array}// For loop integers
integer i = 0;integer j = 0;
//NSL, register assignents, and State Machine
always @ (posedge CLK100MHZ, negedge CPU RESETN) begin
   ptIndex = PTSIZE * ptCount;
    j = 0;for (i = ptIndex; i < ptIndex + PTSIZE; i = i + 1) begin
       currPoint[j] = points[i];
       j = j + 1;end
    j = 0;for (i = ptIndex; i < ptIndex + (PTSIZE / 2); i = i + 1) begin
       currPoint X[j] = points[i];j = j + 1;end
    j = 0;for (i = ptIndex + (PTSIZE / 2); i < ptIndex + PTSIZE; i = i + 1) begin
       currPoint_Y[j] = points[i];j = j + 1;end
    j = 0;for (i = lnIndex; i < lnIndex + LNSIZE; i = i + 1) begin
       currLine[j] = lineFIFO[i];
       j = j + 1;end
    j = 0;for (i = lnIndex; i < lnIndex + (LNSIZE/2); i = i + 1) begin
       currLine A[j] = lineFIFO[i];j = j + 1;end
    j = 0;for (i = lnIndex; i < lnIndex + (PTSIZE/2); i = i + 1) begin
       currLine AX[j] = lineFIFO[i];j = j + 1;end
    j = 0;
```

```
17 of 31
```

```
for (i = lnIndex + (PTSIZE / 2); i < lnIndex + PTSIZE; i = i + 1) begin
      currLine AY[j] = lineFIFO[i];j = j + 1;end
   j = 0;for (i = lnIndex + (LNSIZE/2); i < lnIndex + LNSIZE; i = i + 1) begin
      currLine B [j] = lineFIFO[i];j = j + 1;end
   j = 0;for (i = lnIndex + PTSIZE; i < lnIndex + LNSIZE - (PTSIZE/2); i = i + 1) begin
      currLine BX[j] = lineFIFO[i];j = j + 1;end
   j = 0;for (i = lnIndex + LNSIZE - (PTSIZE / 2); i < lnIndex + LNSIZE; i = i + 1) begin
      currLine_BY[j] = lineFIFO[i];
       j = j + 1;end
   j = 0;crossValue = (((currLine AX - currPoint X) * (currLine BY - currPoint Y)) -
((currLine AY - currPoint Y) * (currLine BX - currPoint X)));
   if (!CPU_RESETN) begin
      //Reset
      state <= INITIAL;
   end
   case (state)
      INITIAL: begin
          // State Logic
          lineFIFO <= 0;
          lnIndex \leq 32;cxIndex <= 0;
          line \leq 0;ptIndex <= 0;
          ptCount <= 0;
          positiveCrossCount <= 0;
          xMinPoint <= 0;
          xMaxPoint <= 0;
          crossValue <= 0;
          furthest <= 0;
          furthestCrossValue <= 0;
          furthestFlaq \leq 0;
          convexSetSize <= 0;
          convexPoints <= 0;
          // NSL
          state <= FIND XMAX;
       end
       FIND_XMAX: begin
          //State Logic
          if (ptCount == 0) begin
              xMaxPoint <= currPoint;
          end
          else begin
              if (xMaxPoint < currPoint) begin
                 xMaxPoint <= currPoint;
              end
              else begin
                  //Do nothing
```

```
end
   end
   //NSL
   if (ptCount != (SS - 1)) begin
       ptCount <= ptCount + 1;
       state <= FIND_XMAX;
   end
   else begin
       ptCount <= 0;
       state <= FIND_XMIN;
   end
end
FIND_XMIN: begin
   //State Logic
   if (ptCount == 0) begin
      xMinPoint <= currPoint;
   end
   else begin
       if (xMinPoint > currPoint) begin
          xMinPoint <= currPoint;
       end
       else begin
          //Do nothing
       end
   end
   //NSL
   if (ptCount != (SS - 1)) begin
       ptCount <= ptCount + 1;
       state <= FIND_XMIN;
   end
   else begin
      ptCount <= 0;
       state <= HULL START;
   end
end
HULL_START: begin
   // State Logic
   nextLineAddr = {xMinPoint, xMaxPoint};
   j = 0;
   for (i = lnIndex; i < lnIndex + LNSIZE; i = i + 1) begin
       lineFIFO[i] = nextLineAddr[j];
       j = j + 1;end
   nextLineAddr2 = {xMaxPoint, xMinPoint};
   j = 0;for (i = lnIndex + LNSIZE; i < lnIndex + (LNSIZE * 2); i = i + 1) begin
       lineFIFO[i] = nextLineAddr2[j];
       j = j + 1;end
   lnIndex <= lnIndex + LNSIZE;
   // NSL
   ptCount <= 0;
   state <= CROSS;
end
CROSS: begin
   //State Logic
   //if (crossValue > 0) begin
   if (crossValue > 0 && ptCount != (SS)) begin
       positiveCrossCount <= positiveCrossCount + 1;
```

```
if (furthestFlag == 0) begin
           furthestCrossValue <= crossValue;
           furthest <= currPoint;
           furthestFlag \leq 1;
       end
       else begin
           if (furthestCrossValue < crossValue) begin
                  furthestCrossValue <= crossValue;
                   furthest <= currPoint;
           end
       end
   end
   //NSL
   if (ptCount != (SS)) begin
       ptCount <= ptCount + 1;
       state <= CROSS;
   end
   else begin
       ptCount <= 0;
       furthestFlag \leq 0;
       state <= HULL RECURSE;
   end
end
HULL_RECURSE: begin
   \overline{7}/ State Logic
   if (positiveCrossCount == 1 && lnIndex != 0) begin
       nextCXAddr = currLine_A;
       j = 0;for (i = cxIndex; i < cxIndex + PTSIZE; i = i + 1) begin
          convexPoints[i] = nextCXAddr[j];
           j = j + 1;end
       nextCXAddr2 = furthest;
       j = 0;for (i = cxIndex + PTSIZE; i < cxIndex + (PTSIZE * 2); i = i + 1) begin
           convexPoints[i] = nextCXAddr2[j];
           j = j + 1;end
       cxIndex \le cxIndex + (2 * PTSIZE);
       convexSetSize <= convexSetSize + 2;
       lnIndex <= lnIndex - LNSIZE;
   end
   else if (positiveCrossCount == 0 && lnIndex != 0) begin
       nextCXAddr = currLine_A;
       j = 0;for (i = cxIndex; i < cxIndex + PTSIZE; i = i + 1) begin
           convexPoints[i] = nextCXAddr[j];
           j = j + 1;end
       cxIndex <= cxIndex + PTSIZE;
       convexSetSize <= convexSetSize + 1;
       lnIndex <= lnIndex - LNSIZE;
   end
   else begin
       nextLineAddr = {further, currLine A};nextLineAddr2 = {currLine B, further};
       j = 0;for (i = lnIndex; i < lnIndex + LNSIZE; i = i + 1) begin
           lineFIFO[i] = nextLineAddr[j];
```

```
20 of 31
```

```
j = j + 1;end
                  j = 0;
                  for (i = lnIndex + LNSIZE; i < lnIndex + (LNSIZE * 2); i = i + 1) begin
                     lineFIFO[i] = nextLineAddr2[j];
                     j = j + 1;end
                  lnIndex <= lnIndex + LNSIZE;
              end
              // NSL
              if ((lnIndex) != 0) begin
                  positiveCrossCount <= 0;
                 furthest \leq 0;furthestCrossValue <= 0;
                 ptCount <= 0;
                 state <= CROSS;
              end
              else begin
                state <= END;
              end
          end
          END: begin
             //Wait
          end
       endcase
   end
endmodule
```
# **Appendix III: Quickhull Example**

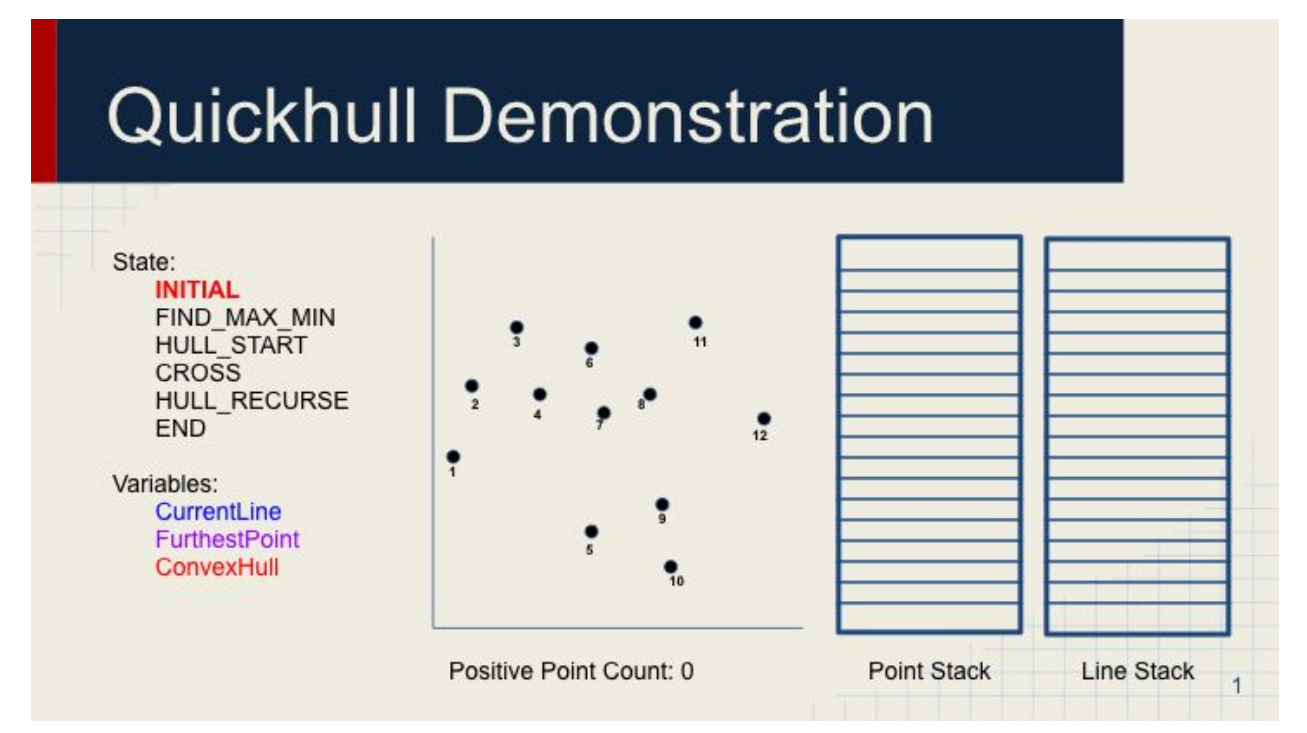

Initial state: Variables initialized and resetted

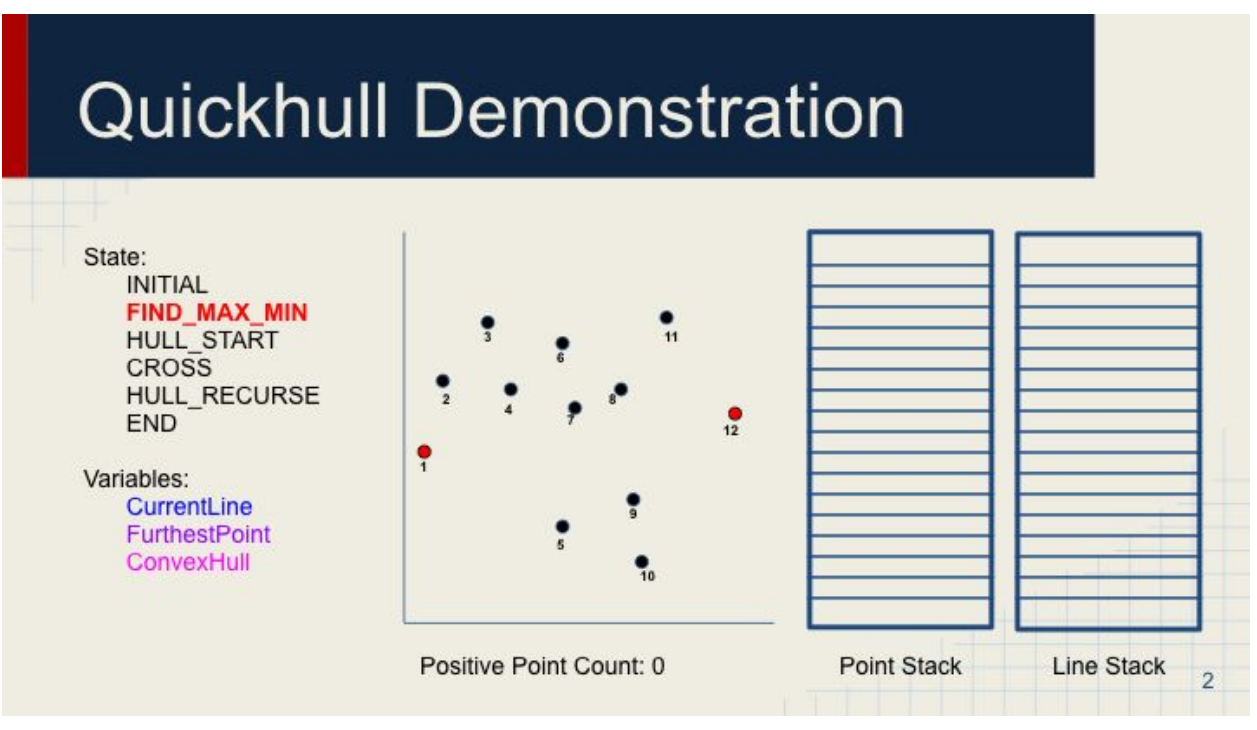

Find the minimum x point and maximum x point

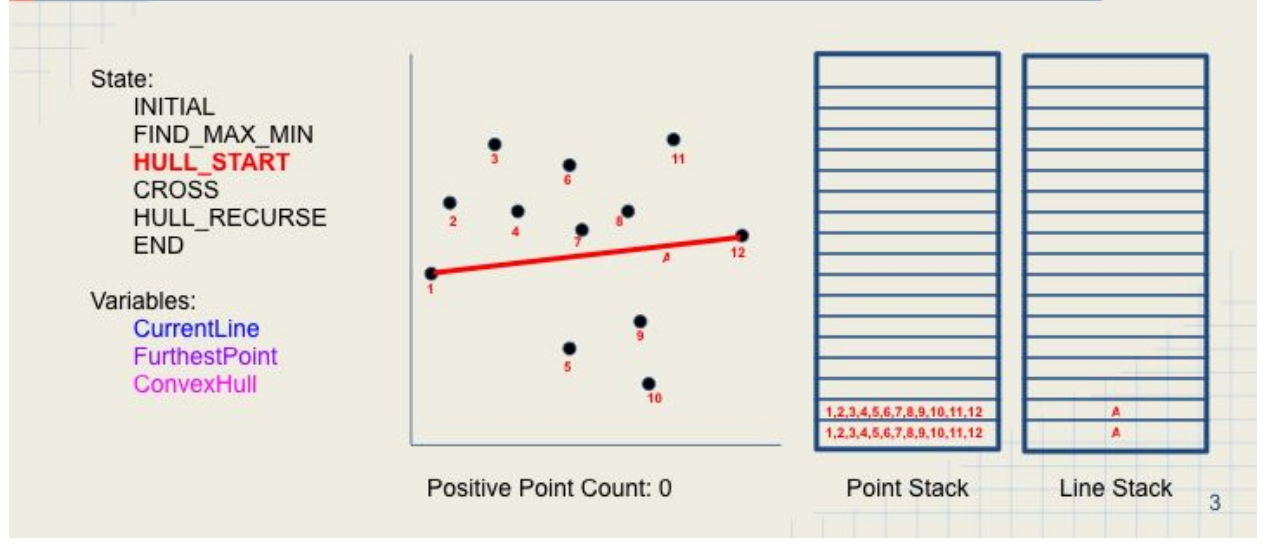

Adds two lines connecting x-min to x-max and x-max to x-min

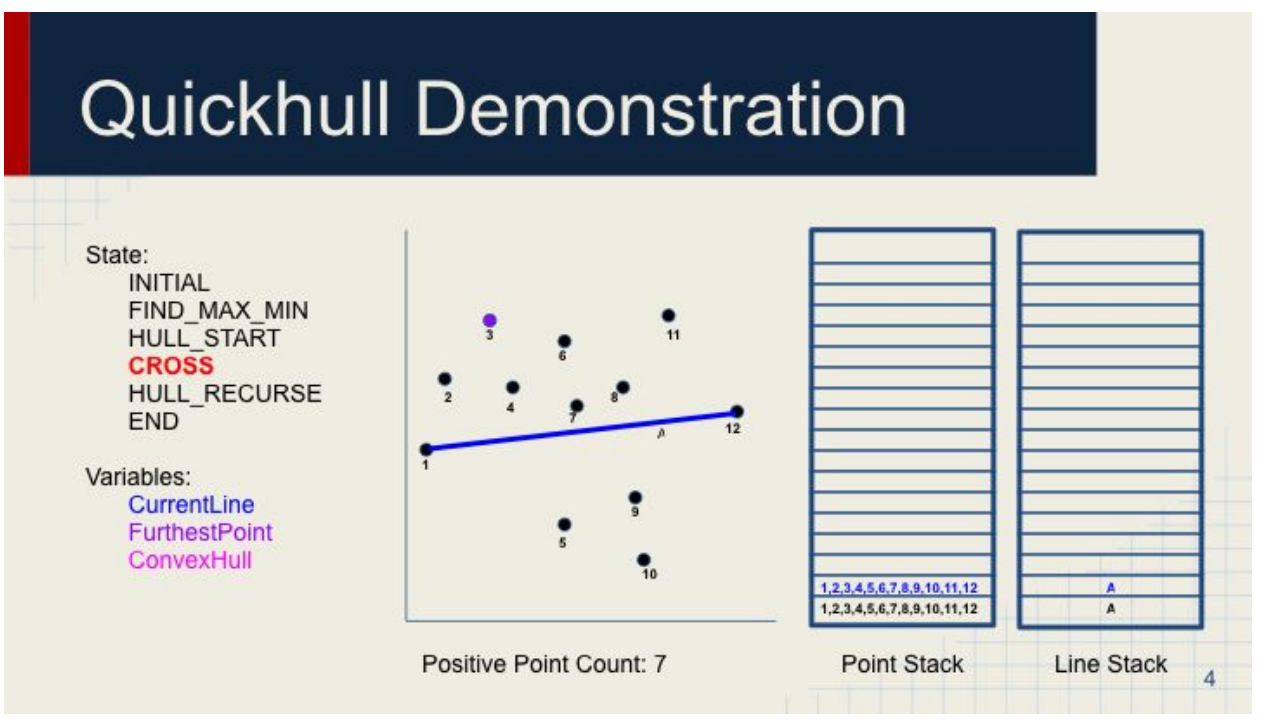

Finds furthest point from the line at the top of the stack

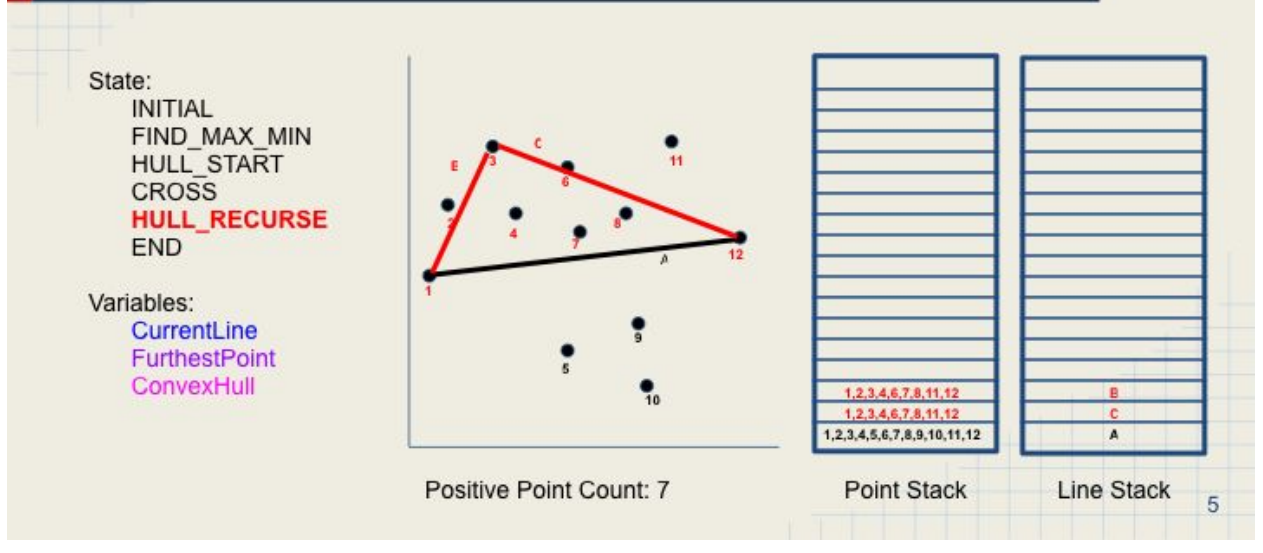

Since positive point count is greater than 1, adds two more lies to line stack. Stacks are popped first

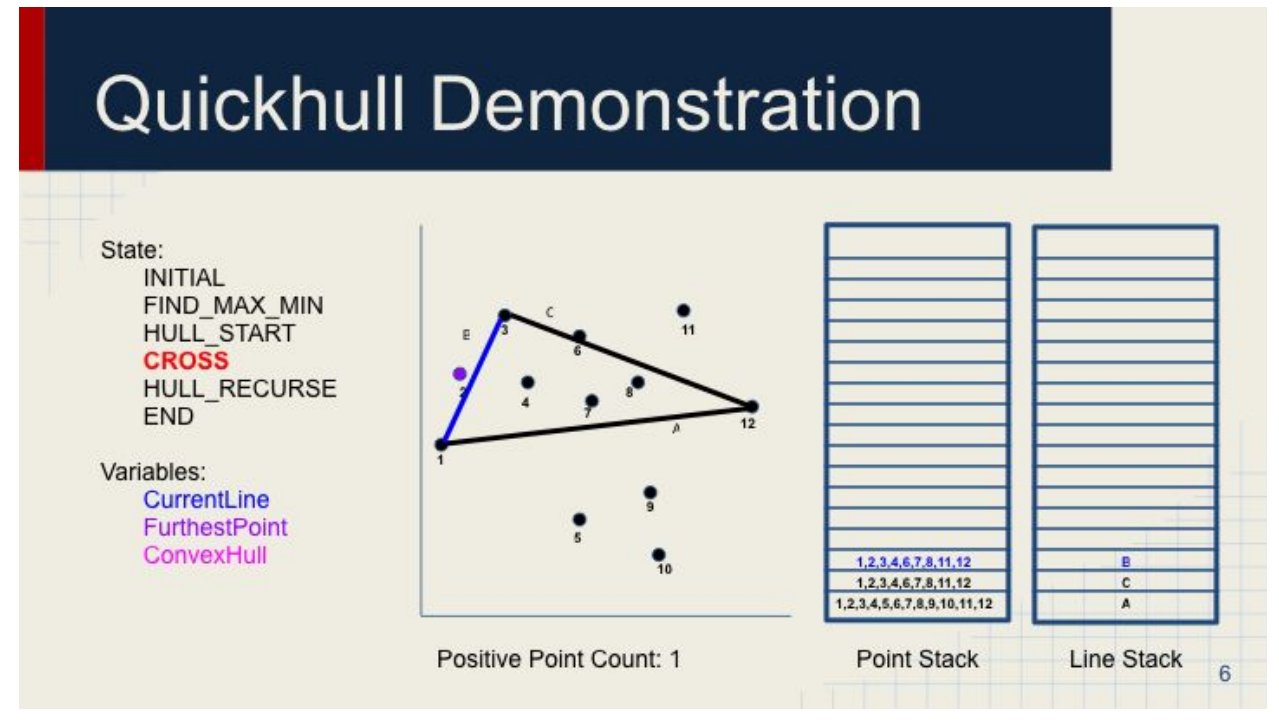

Finds furthest point from the line at the top of the stack.

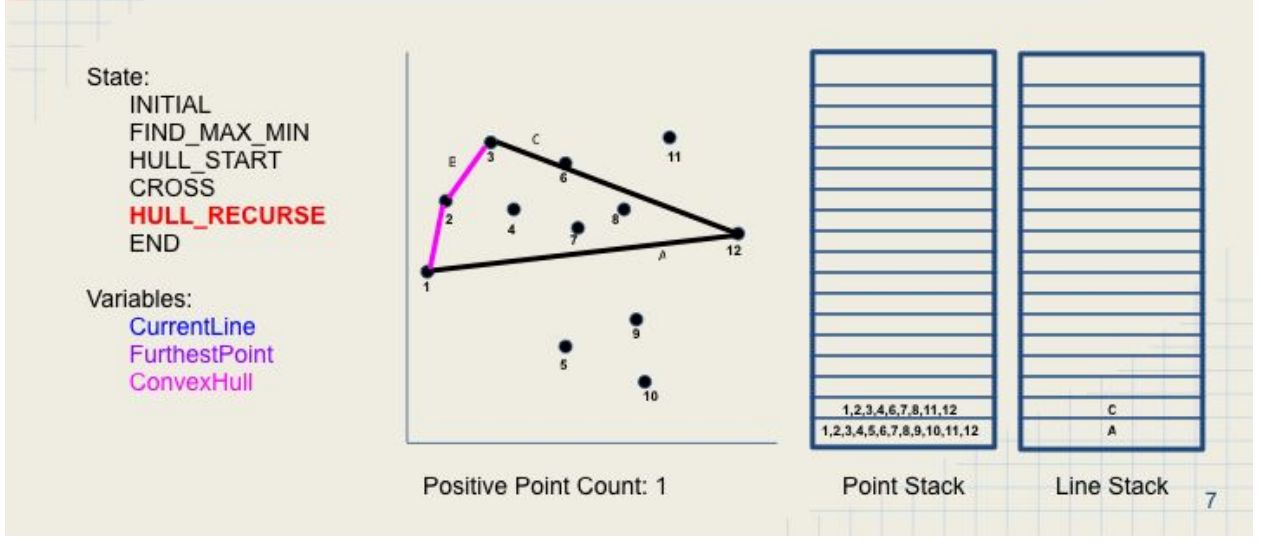

Positive point count is 1, therefore adds two lines to the convex hull. Stack is popped.

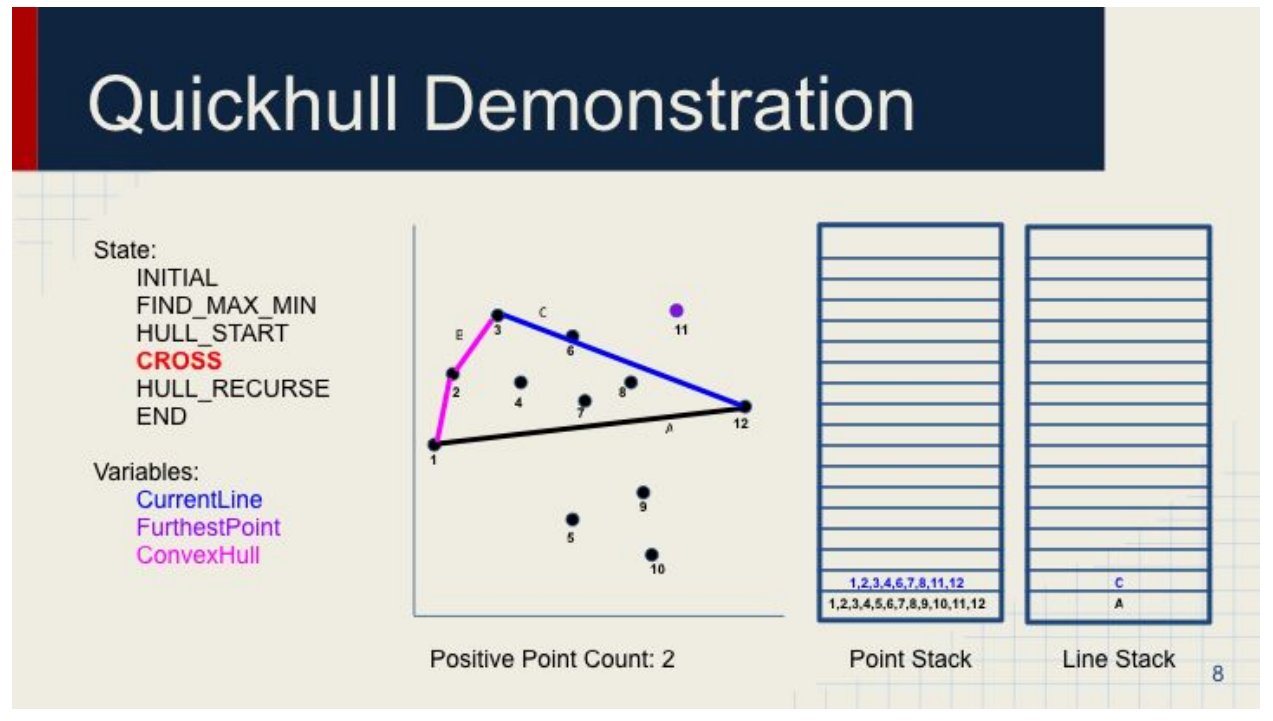

Finds furthest point from the line at the top of the stack.

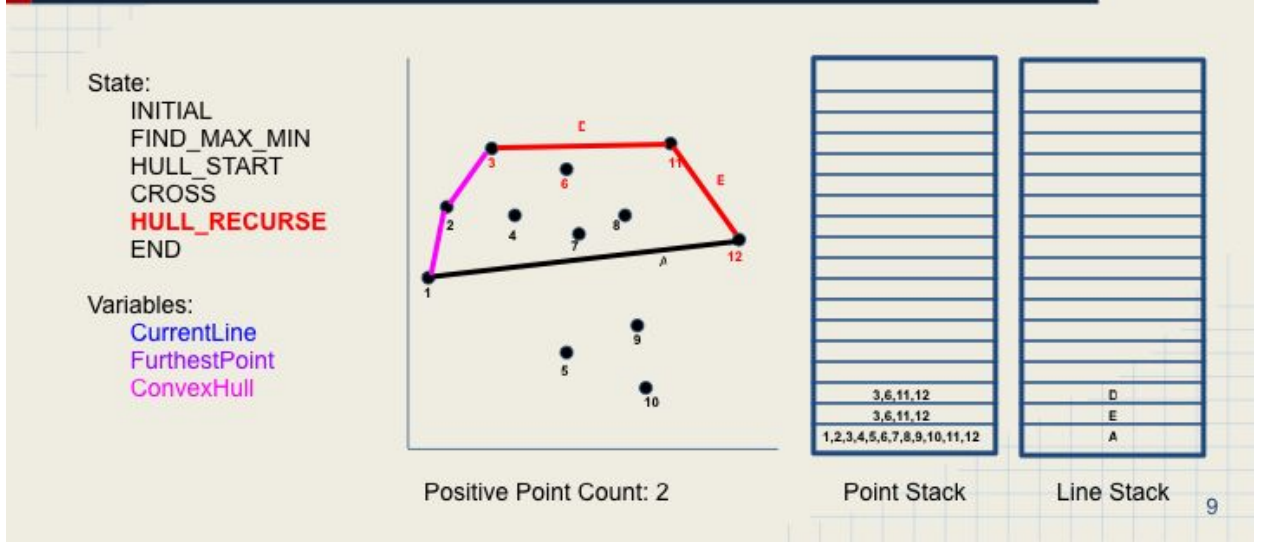

Since positive point count is greater than 1, adds two more lies to line stack. Stacks are popped first

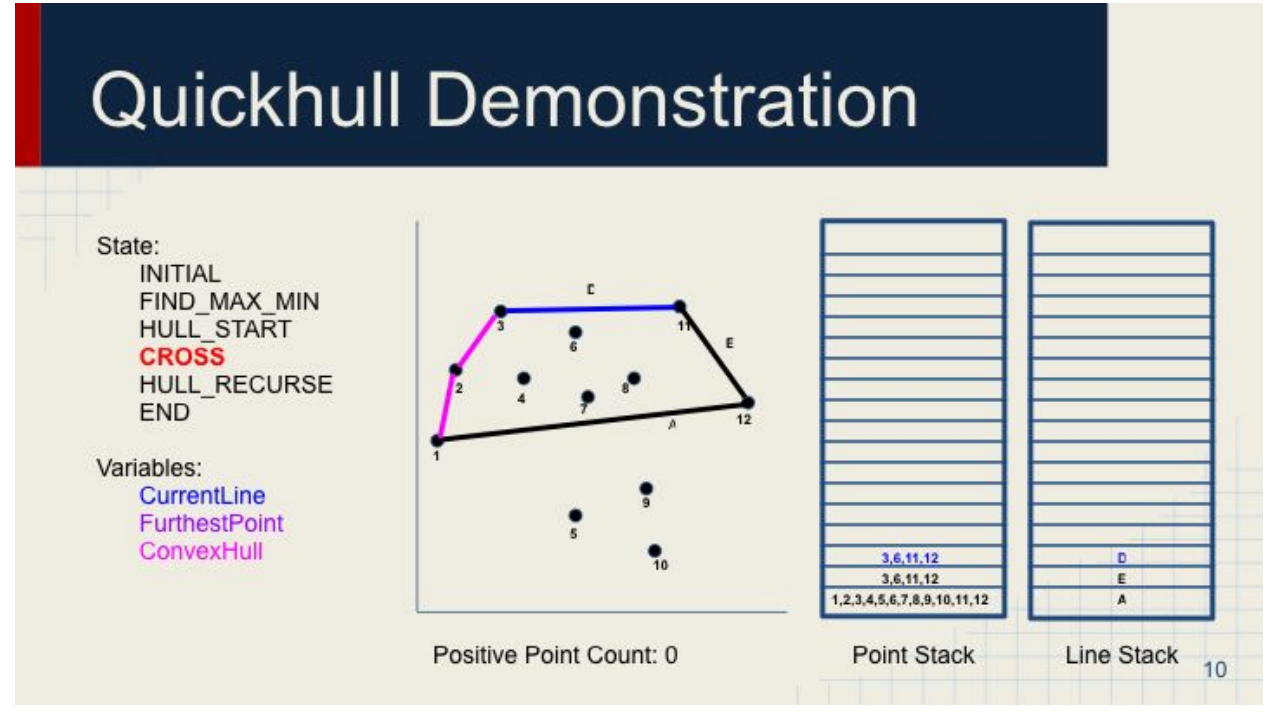

Finds furthest point, in this case there is none.

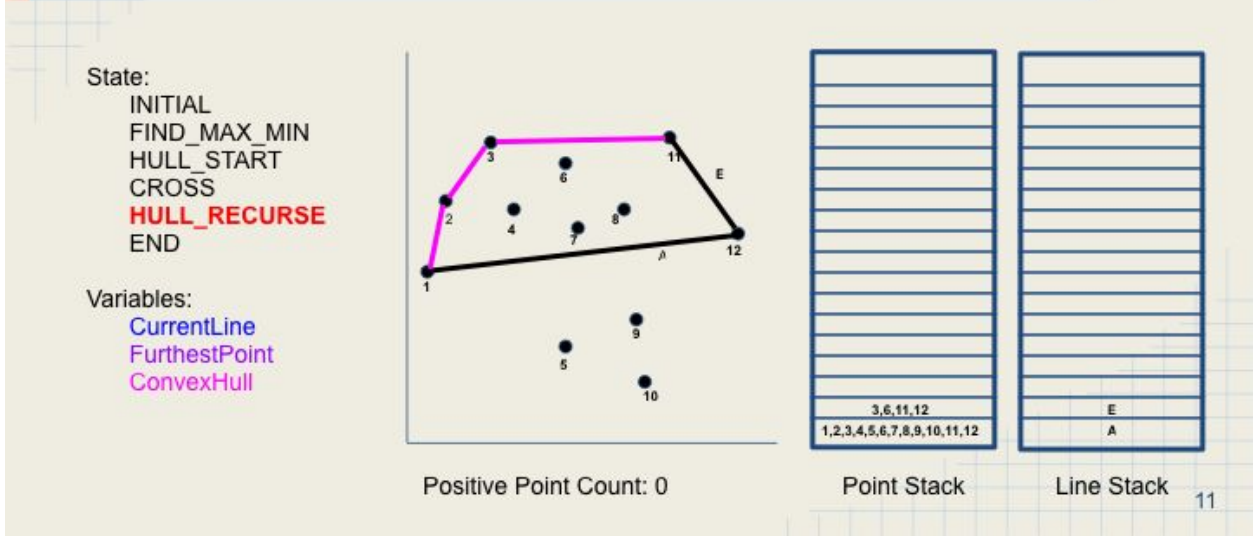

Positive point count is 0, therefore adds one lines to the convex hull. Stack is popped.

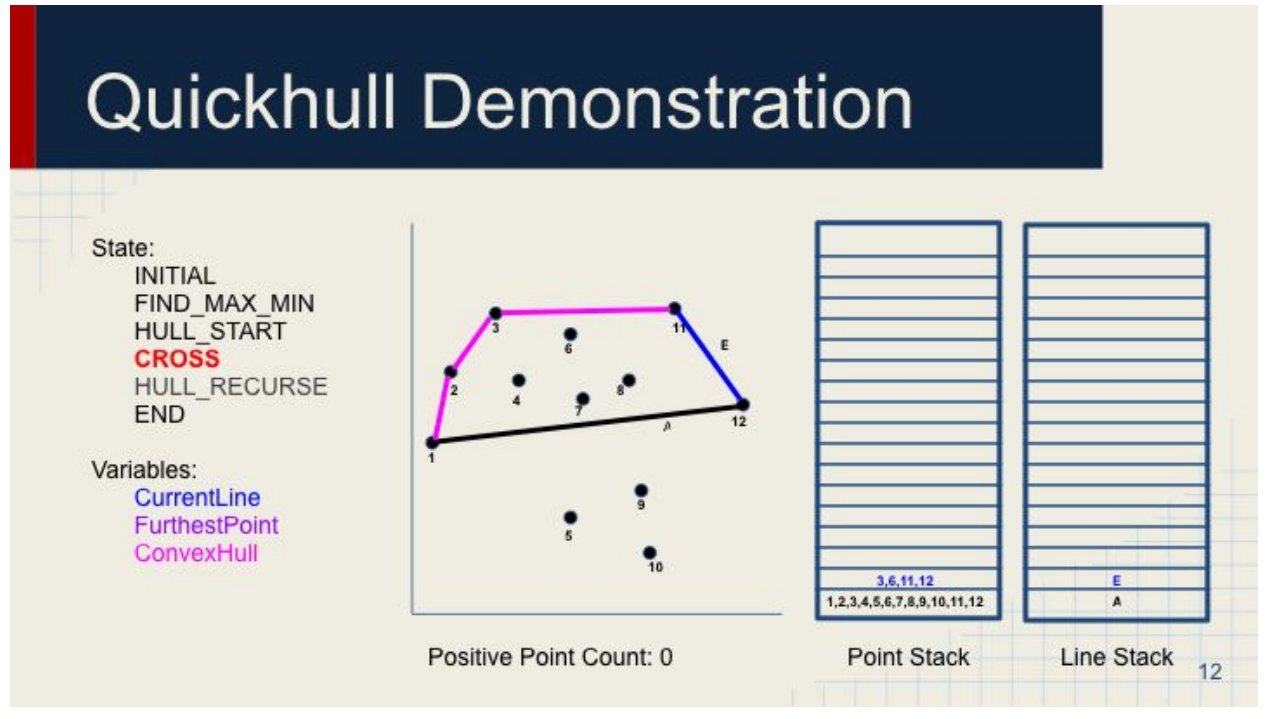

Finds furthest point, in this case there is none.

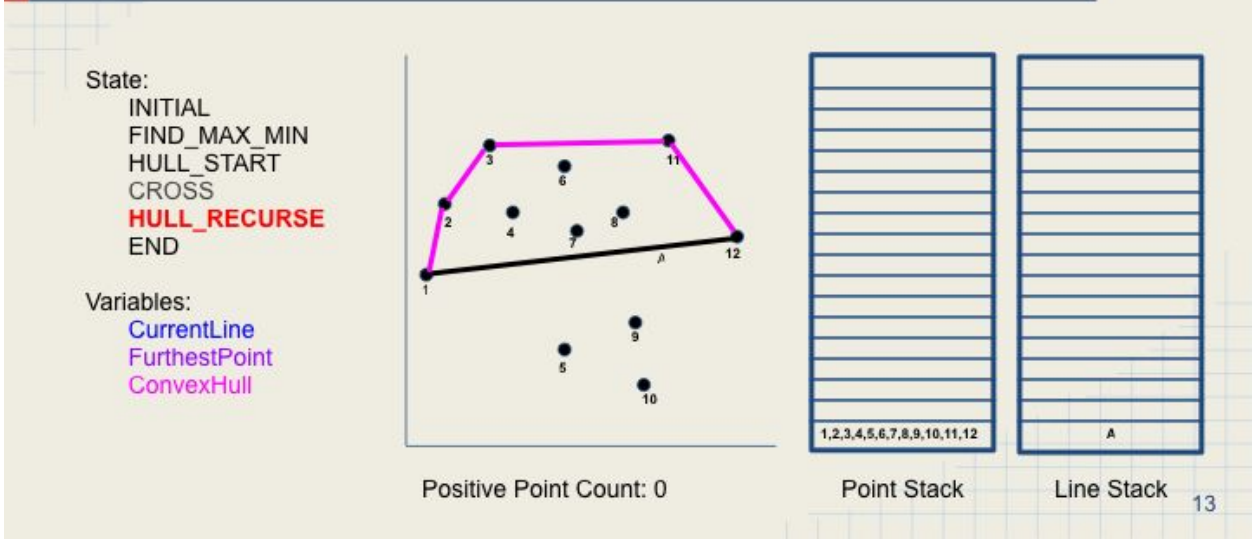

Positive point count is 0, therefore adds one lines to the convex hull. Stack is popped.

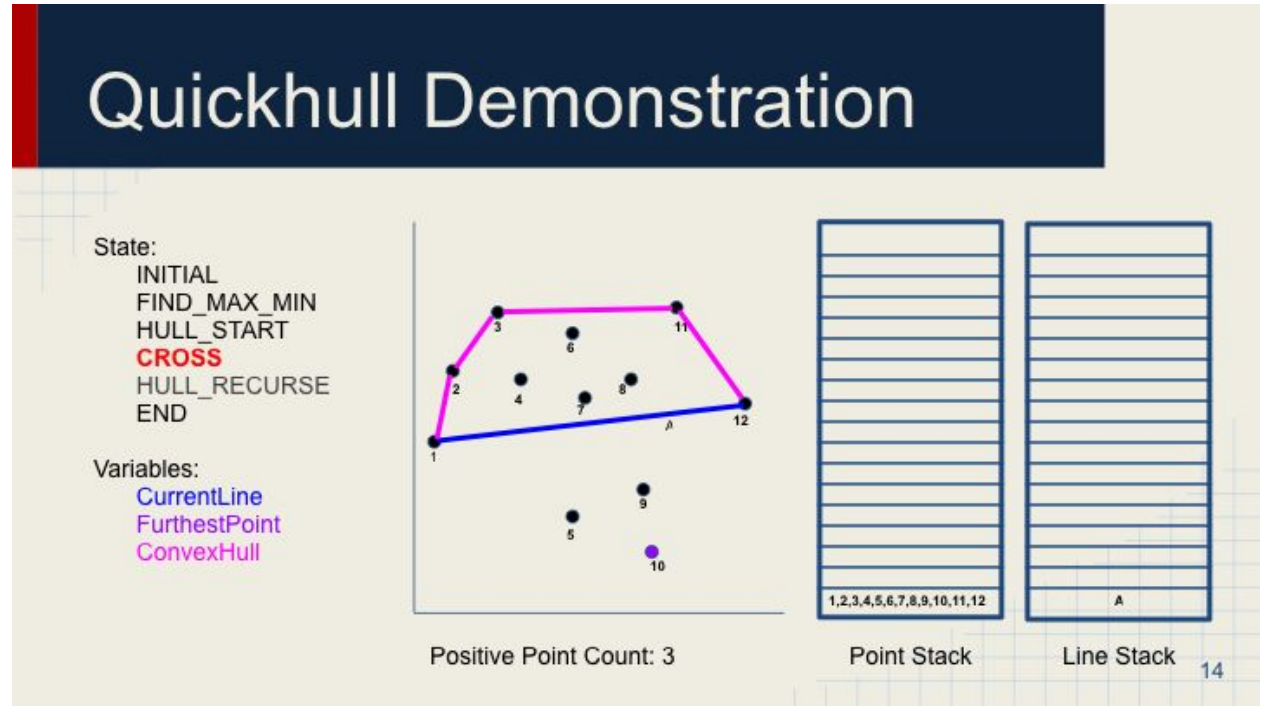

Now we are going to evaluate the other half of the set of points since we added the initial line twice.

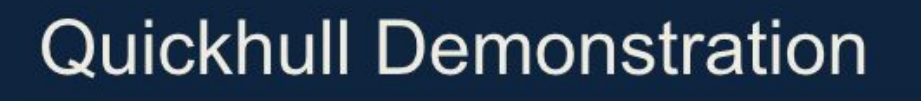

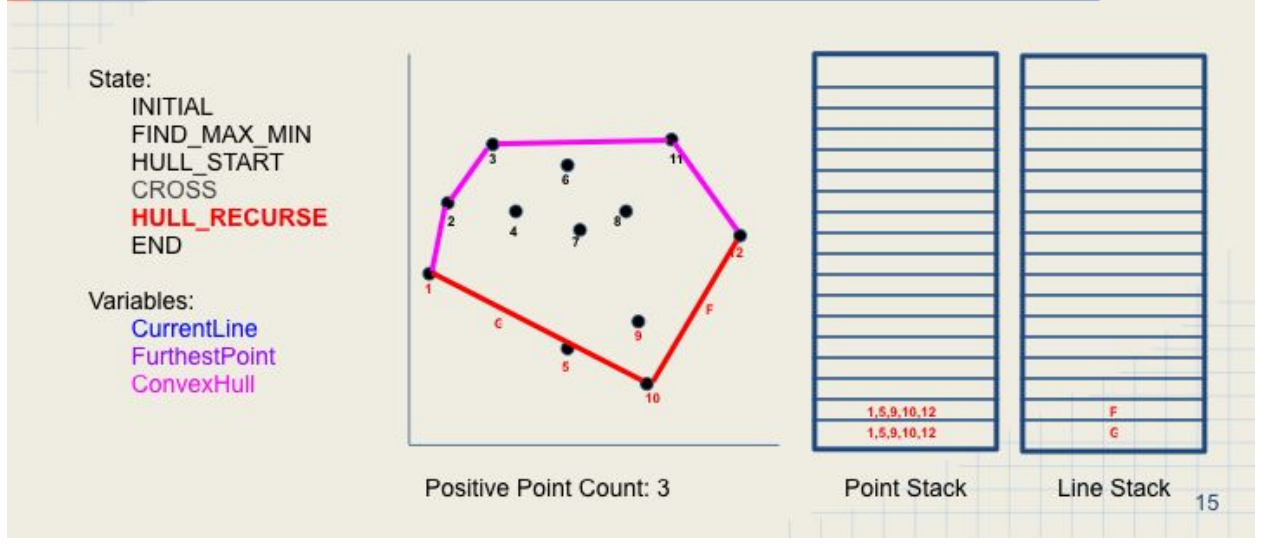

Since positive point count is greater than 1, adds two more lies to line stack. Stacks are popped first

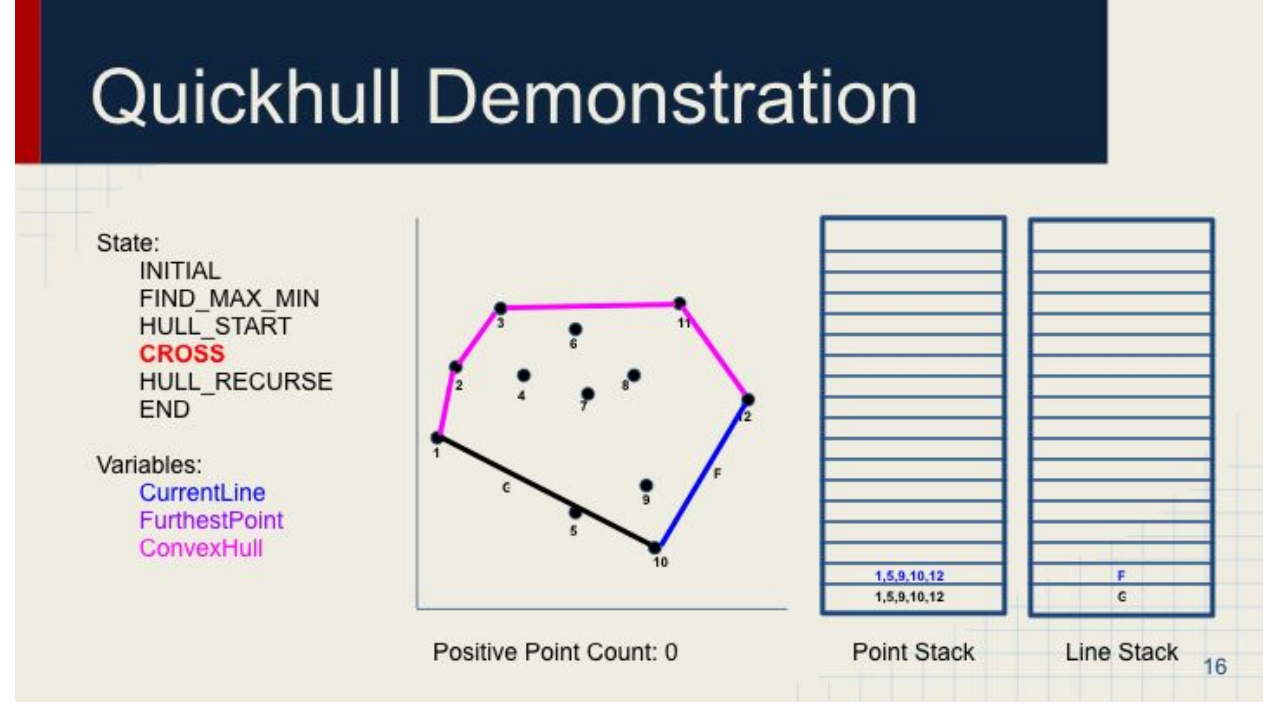

Finds furthest point, in this case there is none.

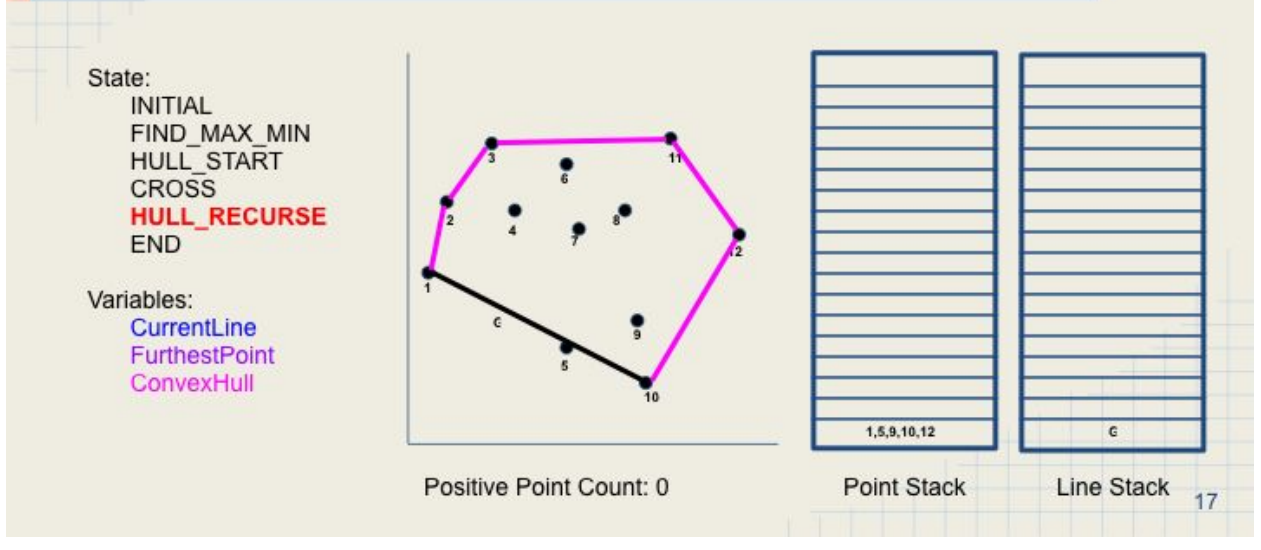

Positive point count is 0, therefore adds one lines to the convex hull. Stack is popped.

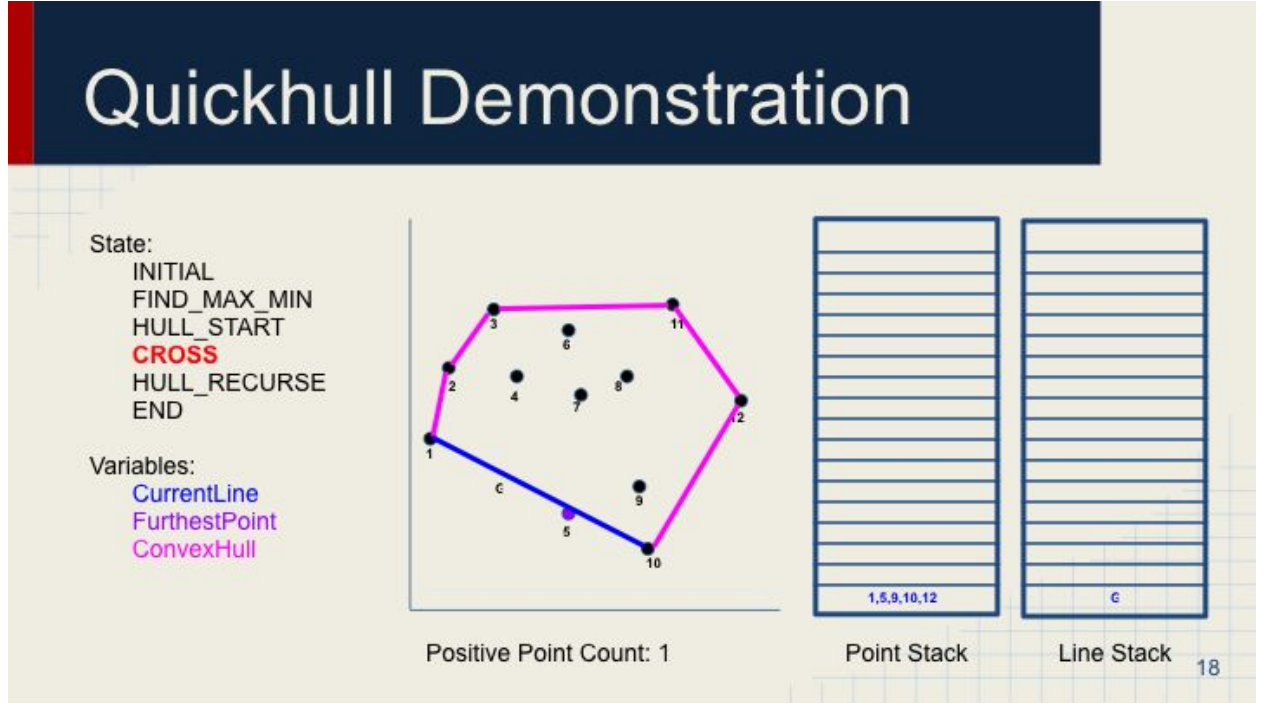

Finds furthest point from the line at the top of the stack.

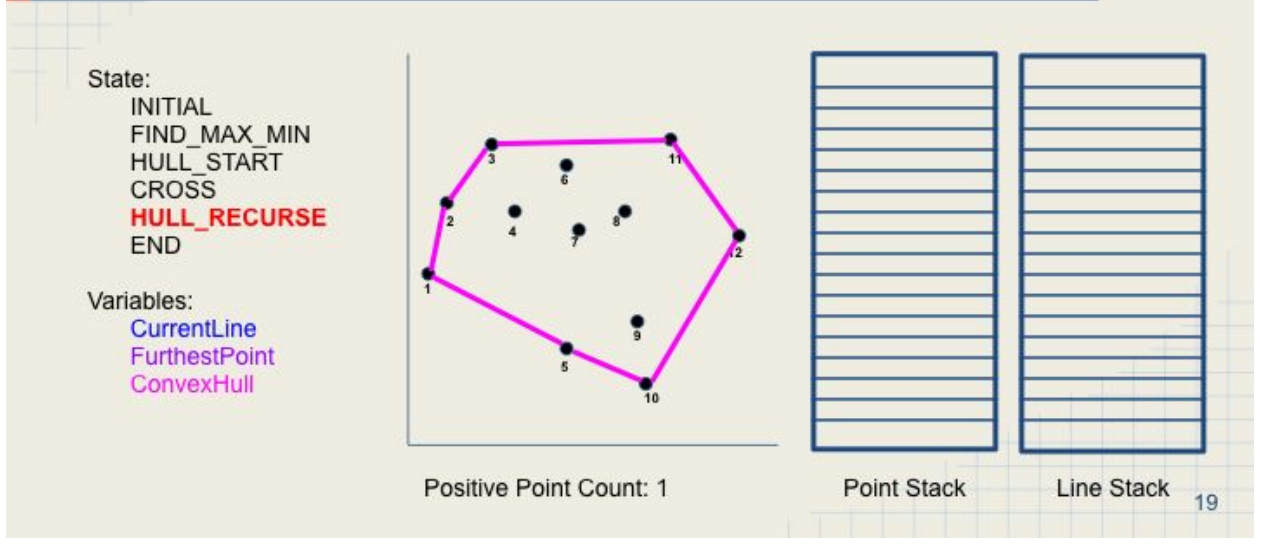

Positive point count is 1, therefore adds two lines to the convex hull. Stack is popped.

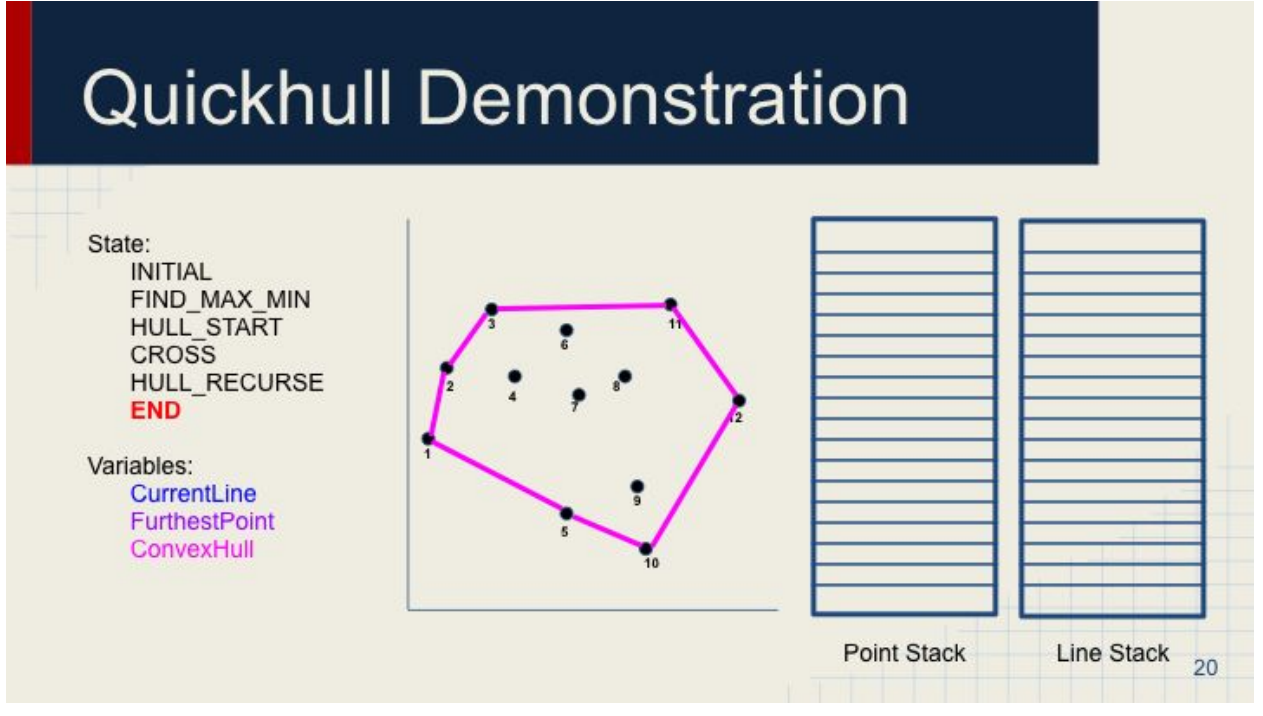

Since stacks are empty, go to end state.